# Package 'lintr'

June 13, 2022

<span id="page-0-0"></span>Title A 'Linter' for R Code

Version 3.0.0

URL <https://github.com/r-lib/lintr>,

<https://lintr.r-lib.org>

# BugReports <https://github.com/r-lib/lintr/issues>

Description Checks adherence to a given style, syntax errors and possible semantic issues. Supports on the fly checking of R code edited with 'RStudio IDE', 'Emacs', 'Vim', 'Sublime Text', 'Atom' and 'Visual Studio Code'.

**Depends**  $R$  ( $>= 3.2$ )

## Imports rex,

crayon, codetools, cyclocomp, digest, glue, jsonlite, knitr, stats, utils,  $xml2 (= 1.0.0),$ xmlparsedata  $(>= 1.0.3)$ , backports Suggests covr, httr  $(>= 1.2.1)$ , mockery, patrick,

pkgdown, rmarkdown, rstudioapi  $(>= 0.2)$ , testthat  $(>= 3.0.0)$ , tibble, withr

License MIT + file LICENSE

Encoding UTF-8

VignetteBuilder knitr

RoxygenNote 7.2.0

## Config/testthat/edition 3

Collate 'T\_and\_F\_symbol\_linter.R' 'utils.R' 'aaa.R' 'actions.R' 'addins.R' 'any\_duplicated\_linter.R' 'any\_is\_na\_linter.R' 'assignment\_linter.R' 'backport\_linter.R' 'brace\_linter.R' 'cache.R' 'class\_equals\_linter.R' 'closed\_curly\_linter.R' 'commas\_linter.R' 'comment\_linters.R' 'comments.R' 'condition\_message\_linter.R' 'conjunct\_test\_linter.R' 'consecutive\_stopifnot\_linter.R' 'cyclocomp\_linter.R' 'declared\_functions.R' 'deprecated.R' 'duplicate\_argument\_linter.R' 'equals\_na\_linter.R' 'exclude.R' 'expect\_comparison\_linter.R' 'expect\_identical\_linter.R' 'expect\_length\_linter.R' 'expect\_lint.R' 'expect\_named\_linter.R' 'expect\_not\_linter.R' 'expect\_null\_linter.R' 'expect\_s3\_class\_linter.R' 'expect\_true\_false\_linter.R' 'expect\_type\_linter.R' 'extract.R' 'extraction\_operator\_linter.R' 'fixed\_regex\_linter.R' 'function\_left\_parentheses\_linter.R' 'get\_source\_expressions.R' 'ids\_with\_token.R' 'ifelse\_censor\_linter.R' 'implicit\_integer\_linter.R' 'infix\_spaces\_linter.R' 'inner\_combine\_linter.R' 'is\_lint\_level.R' 'line\_length\_linter.R' 'lint.R' 'linter\_tag\_docs.R' 'linter\_tags.R' 'literal\_coercion\_linter.R'

'make\_linter\_from\_regex.R' 'methods.R' 'missing\_argument\_linter.R' 'missing\_package\_linter.R' 'namespace.R' 'namespace\_linter.R' 'nested\_ifelse\_linter.R' 'no\_tab\_linter.R' 'numeric\_leading\_zero\_linter.R' 'object\_name\_linters.R' 'object\_usage\_linter.R' 'open\_curly\_linter.R' 'outer\_negation\_linter.R' 'package\_hooks\_linter.R' 'paren\_body\_linter.R' 'paren\_brace\_linter.R' 'paste\_linter.R' 'path\_linters.R' 'pipe\_call\_linter.R' 'pipe\_continuation\_linter.R' 'redundant\_ifelse\_linter.R' 'regex\_subset\_linter.R' 'semicolon\_linter.R' 'seq\_linter.R' 'settings.R' 'single\_quotes\_linter.R' 'spaces\_inside\_linter.R' 'spaces\_left\_parentheses\_linter.R' 'sprintf\_linter.R' 'string\_boundary\_linter.R' 'strings\_as\_factors\_linter.R' 'system\_file\_linter.R' 'trailing\_blank\_lines\_linter.R' 'trailing\_whitespace\_linter.R' 'tree-utils.R' 'undesirable\_function\_linter.R' 'undesirable\_operator\_linter.R' 'unneeded\_concatenation\_linter.R' 'unreachable\_code\_linter.R' 'unused\_import\_linter.R' 'use\_lintr.R' 'vector\_logic\_linter.R' 'with.R' 'with\_id.R' 'xml\_nodes\_to\_lints.R' 'xp\_utils.R' 'yoda\_test\_linter.R' 'zzz.R'

Roxygen list(markdown = TRUE)

Config/Needs/website tidyverse/tidytemplate

# R topics documented:

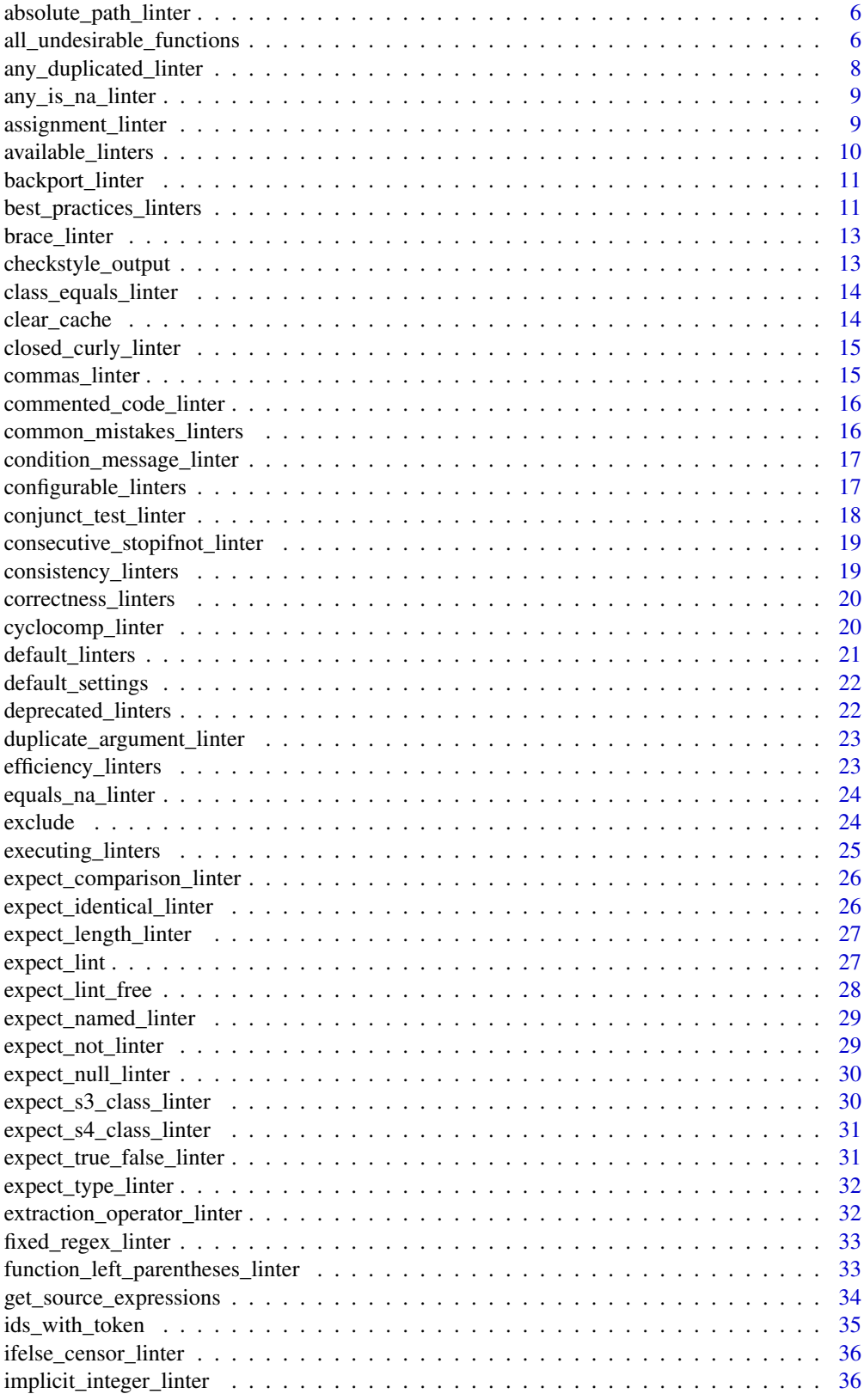

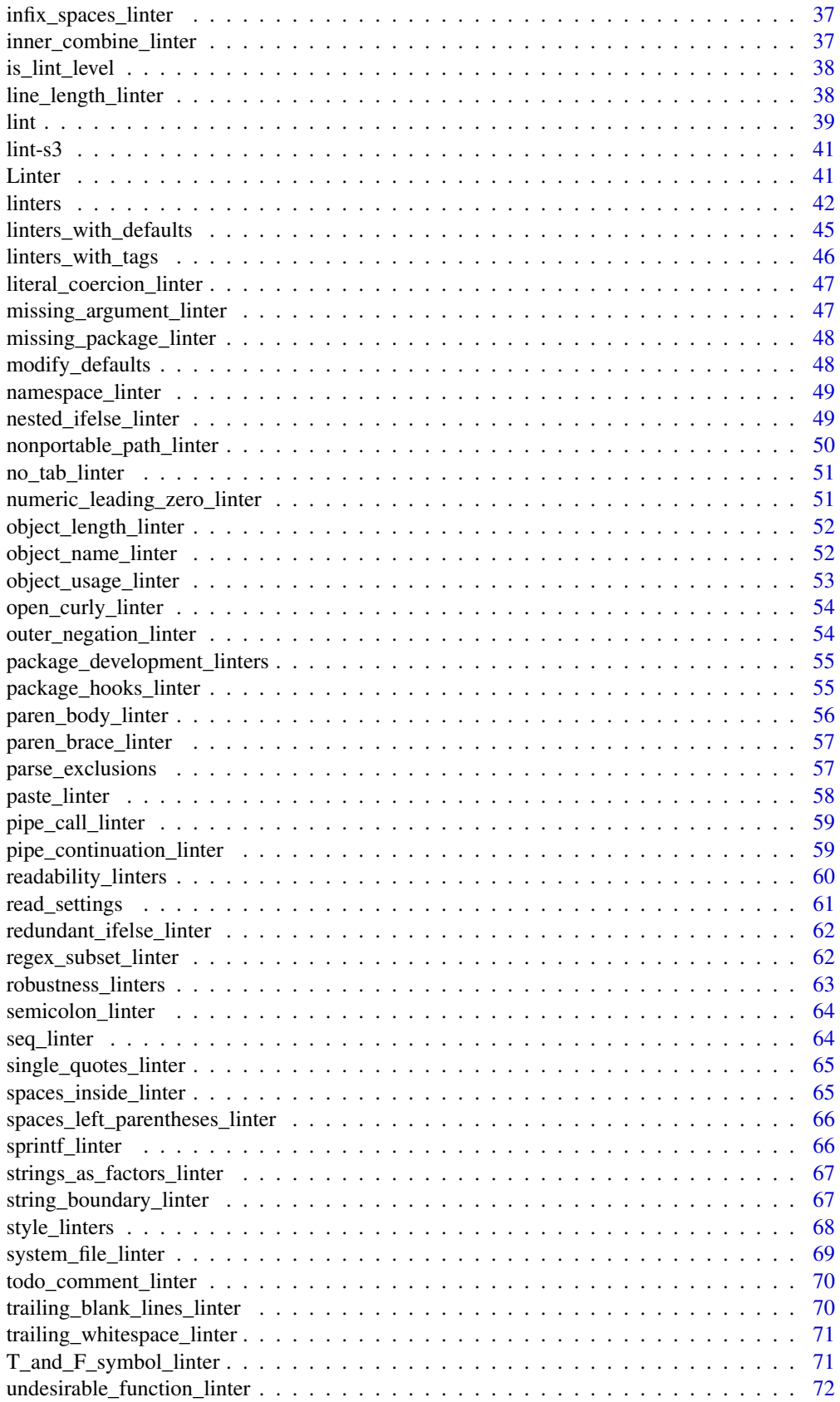

<span id="page-5-0"></span>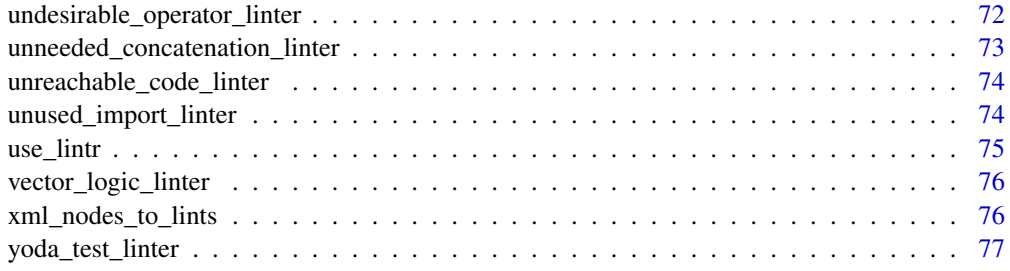

<span id="page-5-1"></span>absolute\_path\_linter *Absolute path linter*

# Description

Check that no absolute paths are used (e.g. "/var", "C:\System", "~/docs").

# Usage

```
absolute_path_linter(lax = TRUE)
```
# Arguments

- lax Less stringent linting, leading to fewer false positives. If TRUE, only lint path strings, which
	- contain at least two path elements, with one having at least two characters and
	- contain only alphanumeric chars (including UTF-8), spaces, and win32 allowed punctuation

# Tags

[best\\_practices,](#page-10-1) [configurable,](#page-16-1) [robustness](#page-62-1)

# See Also

[linters](#page-41-1) for a complete list of linters available in lintr.

all\_undesirable\_functions

*Default undesirable functions and operators*

#### Description

Lists of function names and operators for [undesirable\\_function\\_linter\(\)](#page-71-1) and [undesirable\\_operator\\_linter\(\)](#page-71-2). There is a list for the default elements and another that contains all available elements. Use [modify\\_defaults\(\)](#page-47-1) to produce a custom list.

## Usage

all\_undesirable\_functions

default\_undesirable\_functions

all\_undesirable\_operators

default\_undesirable\_operators

## Format

A named list of character strings.

# Details

The following functions are sometimes regarded as undesirable:

- [attach\(\)](#page-0-0) modifies the global search path. Use roxygen2's @importFrom statement in packages, or :: in scripts.
- [browser\(\)](#page-0-0) pauses execution when run and is likely a leftover from debugging. It should be removed.
- [debug\(\)](#page-0-0) traps a function and causes execution to pause when that function is run. It should be removed.
- [debugcall\(\)](#page-0-0) works similarly to [debug\(\)](#page-0-0), causing execution to pause. It should be removed.
- [debugonce\(\)](#page-0-0) is only useful for interactive debugging. It should be removed.
- [detach\(\)](#page-0-0) modifies the global search path. Detaching environments from the search path is rarely necessary in production code.
- [ifelse\(\)](#page-0-0) isn't type stable. Use an if/else block for scalar logic, or use dplyr::if\_else()/data.table::fifelse() for type stable vectorized logic.
- [.libPaths\(\)](#page-0-0) permanently modifies the library location. Use [withr::with\\_libpaths\(\)](#page-0-0) for a temporary change instead.
- [library\(\)](#page-0-0) modifies the global search path. Use roxygen2's @importFrom statement in packages, or :: in scripts.
- [loadNamespace\(\)](#page-0-0) doesn't provide an easy way to signal failures. Use the return value of [requireNamespace\(\)](#page-0-0) instead.
- [mapply\(\)](#page-0-0) isn't type stable. Use [Map\(\)](#page-0-0) to guarantee a list is returned and simplify accordingly.
- [options\(\)](#page-0-0) permanently modifies the session options. Use [withr::with\\_options\(\)](#page-0-0) for a temporary change instead.
- [par\(\)](#page-0-0) permanently modifies the graphics device parameters. Use [withr::with\\_par\(\)](#page-0-0) for a temporary change instead.
- [require\(\)](#page-0-0) modifies the global search path. Use roxygen2's @importFrom statement in packages, and [library\(\)](#page-0-0) or :: in scripts.
- [sapply\(\)](#page-0-0) isn't type stable. Use [vapply\(\)](#page-0-0) with an appropriate FUN. VALUE= argument to obtain type stable simplification.
- [setwd\(\)](#page-0-0) modifies the global working directory. Use [withr::with\\_dir\(\)](#page-0-0) for a temporary change instead.
- [sink\(\)](#page-0-0) permanently redirects output. Use [withr::with\\_sink\(\)](#page-0-0) for a temporary redirection instead.
- <span id="page-7-0"></span>• [source\(\)](#page-0-0) loads code into the global environment unless local = TRUE is used, which can cause unexpected behaviour.
- [substring\(\)](#page-0-0) should be replaced by [substr\(\)](#page-0-0) with appropriate stop= value.
- [Sys.setenv\(\)](#page-0-0) permanently modifies the global environment variables. Use [withr::with\\_envvar\(\)](#page-0-0) for a temporary change instead.
- [Sys.setlocale\(\)](#page-0-0) permanently modifies the session locale. Use [withr::with\\_locale\(\)](#page-0-0) for a temporary change instead.
- [trace\(\)](#page-0-0) traps a function and causes execution of arbitrary code when that function is run. It should be removed.
- [undebug\(\)](#page-0-0) is only useful for interactive debugging with [debug\(\)](#page-0-0). It should be removed.
- [untrace\(\)](#page-0-0) is only useful for interactive debugging with [trace\(\)](#page-0-0). It should be removed.

The following operators are sometimes regarded as undesirable:

- [:::](#page-0-0) accesses non-exported functions inside packages. Code relying on these is likely to break in future versions of the package because the functions are not part of the public interface and may be changed or removed by the maintainers without notice. Use public functions via :: instead.
- [<<-](#page-0-0) and ->> assign outside the current environment in a way that can be hard to reason about. Prefer fully-encapsulated functions wherever possible, or, if necessary, assign to a specific environment with [assign\(\)](#page-0-0). Recall that you can create an environment at the desired scope with [new.env\(\)](#page-0-0).

<span id="page-7-1"></span>any\_duplicated\_linter *Require usage of anyDuplicated() > 0 over any(duplicated(.))*

## Description

[anyDuplicated\(\)](#page-0-0) exists as a replacement for any(duplicated(.)) which is more efficient for simple objects, and in the worst case is the same efficiency. Therefore it should be used in all situations instead of the latter.

## Usage

```
any_duplicated_linter()
```
## Details

Also match usage like length(unique(x\$col)) ==  $nrow(x)$ , which can be replaced by anyDuplicated(x\$col)  $== 0L$ .

## Tags

best practices, [efficiency](#page-22-1)

#### See Also

<span id="page-8-1"></span><span id="page-8-0"></span>any\_is\_na\_linter *Require usage of anyNA over any(is.na(.))*

## Description

[anyNA\(\)](#page-0-0) exists as a replacement for any(is.na(.)) which is more efficient for simple objects, and in the worst case is the same efficiency. Therefore it should be used in all situations instead of the latter.

## Usage

```
any_is_na_linter()
```
# Tags

[best\\_practices,](#page-10-1) [efficiency](#page-22-1)

## See Also

[linters](#page-41-1) for a complete list of linters available in lintr.

<span id="page-8-2"></span>assignment\_linter *Assignment linter*

### Description

Check that <- is always used for assignment.

# Usage

```
assignment_linter(allow_cascading_assign = TRUE, allow_right_assign = FALSE)
```
# Arguments

```
allow_cascading_assign
              <<- and ->> are not allowed.
allow_right_assign
              Logical, default FALSE. If TRUE, -> and ->> are allowed.
```
## Tags

[consistency,](#page-18-1) [default,](#page-20-1) [style](#page-67-1)

## See Also

[linters](#page-41-1) for a complete list of linters available in lintr. <https://style.tidyverse.org/syntax.html#assignment-1> <span id="page-9-0"></span>available\_linters *Get Linter metadata from a package*

## Description

available\_linters() obtains a tagged list of all Linters available in a package. available\_tags() searches for available tags.

#### Usage

```
available_linters(packages = "lintr", tags = NULL, exclude_tags = "deprecated")
available_tags(packages = "lintr")
```
#### Arguments

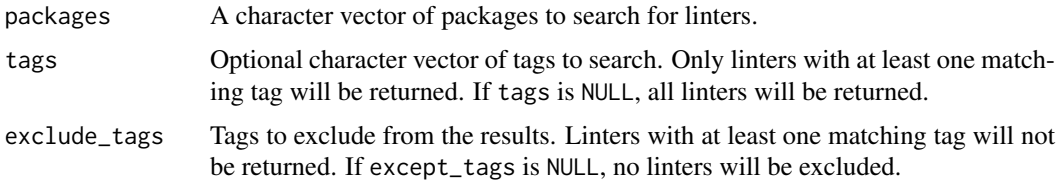

## Value

available\_linters returns a data frame with columns 'linter', 'package' and 'tags':

linter A character column naming the function associated with the linter.

package A character column containing the name of the package providing the linter.

tags A list column containing tags associated with the linter.

available\_tags returns a character vector of linter tags used by the packages.

#### Package Authors

To implement available\_linters() for your package, include a file inst/lintr/linters.csv in your package. The CSV file must contain the columns 'linter' and 'tags', and be UTF-8 encoded. Additional columns will be silently ignored if present and the columns are identified by name. Each row describes a linter by

- 1. its function name (e.g. "assignment\_linter") in the column 'linter'.
- 2. space-separated tags associated with the linter (e.g. "style consistency default") in the column 'tags'.

Tags should be snake\_case.

See available\_tags("lintr") to find out what tags are already used by lintr.

## See Also

#### <span id="page-10-0"></span>backport\_linter 11

# Examples

```
lintr_linters <- available_linters()
# If the package doesn't exist or isn't installed, an empty data frame will be returned
available_linters("does-not-exist")
lintr_linters2 <- available_linters(c("lintr", "does-not-exist"))
identical(lintr_linters, lintr_linters2)
available_tags()
```
<span id="page-10-2"></span>backport\_linter *Backport linter*

## Description

Check for usage of unavailable functions. Not reliable for testing r-devel dependencies.

## Usage

```
backport_linter(r_version = getRversion(), except = character())
```
## Arguments

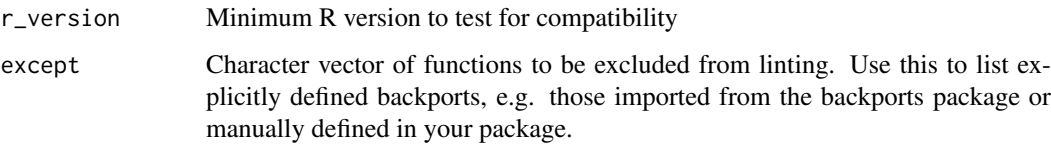

# Tags

[configurable,](#page-16-1) [package\\_development,](#page-54-1) [robustness](#page-62-1)

## See Also

[linters](#page-41-1) for a complete list of linters available in lintr.

<span id="page-10-1"></span>best\_practices\_linters

*Best practices linters*

# Description

Linters checking the use of coding best practices, such as explicit typing of numeric constants.

# Linters

The following linters are tagged with 'best\_practices':

- [absolute\\_path\\_linter](#page-5-1)
- [any\\_duplicated\\_linter](#page-7-1)
- [any\\_is\\_na\\_linter](#page-8-1)
- [class\\_equals\\_linter](#page-13-1)
- [commented\\_code\\_linter](#page-15-1)
- [condition\\_message\\_linter](#page-16-2)
- [conjunct\\_test\\_linter](#page-17-1)
- [cyclocomp\\_linter](#page-19-1)
- [expect\\_comparison\\_linter](#page-25-1)
- [expect\\_length\\_linter](#page-26-1)
- [expect\\_named\\_linter](#page-28-1)
- [expect\\_not\\_linter](#page-28-2)
- [expect\\_null\\_linter](#page-29-1)
- [expect\\_s3\\_class\\_linter](#page-29-2)
- [expect\\_s4\\_class\\_linter](#page-30-1)
- [expect\\_true\\_false\\_linter](#page-30-2)
- [expect\\_type\\_linter](#page-31-1)
- [extraction\\_operator\\_linter](#page-31-2)
- [fixed\\_regex\\_linter](#page-32-1)
- [ifelse\\_censor\\_linter](#page-35-1)
- [implicit\\_integer\\_linter](#page-35-2)
- [literal\\_coercion\\_linter](#page-46-1)
- [nonportable\\_path\\_linter](#page-49-1)
- [outer\\_negation\\_linter](#page-53-1)
- paste linter
- [redundant\\_ifelse\\_linter](#page-61-1)
- [regex\\_subset\\_linter](#page-61-2)
- [seq\\_linter](#page-63-1)
- [system\\_file\\_linter](#page-68-1)
- [T\\_and\\_F\\_symbol\\_linter](#page-70-1)
- [undesirable\\_function\\_linter](#page-71-1)
- [undesirable\\_operator\\_linter](#page-71-2)
- unreachable code linter
- [unused\\_import\\_linter](#page-73-2)
- [vector\\_logic\\_linter](#page-75-1)
- [yoda\\_test\\_linter](#page-76-1)

# See Also

<span id="page-12-1"></span><span id="page-12-0"></span>brace\_linter *Brace linter*

# Description

Perform various style checks related to placement and spacing of curly braces:

# Usage

```
brace_linter(allow_single_line = FALSE)
```
## Arguments

```
allow_single_line
```
if TRUE, allow an open and closed curly pair on the same line.

# Details

- Opening curly braces are never on their own line and are always followed by a newline.
- Opening curly braces have a space before them.
- Closing curly braces are on their own line unless they are followed by an else.
- Closing curly braces in if conditions are on the same line as the corresponding else.
- Either both or neither branch in if/else use curly braces, i.e., either both branches use {...} or neither does.
- Functions spanning multiple lines use curly braces.

## Tags

[configurable,](#page-16-1) [default,](#page-20-1) [readability,](#page-59-1) [style](#page-67-1)

## See Also

```
linters for a complete list of linters available in lintr.
https://style.tidyverse.org/syntax.html#indenting
https://style.tidyverse.org/syntax.html#if-statements
```
checkstyle\_output *Checkstyle Report for lint results*

## Description

Generate a report of the linting results using the [Checkstyle](https://checkstyle.sourceforge.io) XML format.

# Usage

```
checkstyle_output(lints, filename = "lintr_results.xml")
```
# Arguments

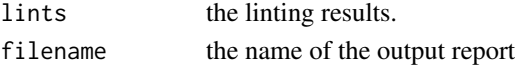

<span id="page-13-1"></span><span id="page-13-0"></span>class\_equals\_linter *Block comparison of class with ==*

#### Description

Usage like class(x) == "character" is prone to error since class in R is in general a vector. The correct version for S3 classes is [inherits\(\)](#page-0-0): inherits(x, "character"). Often, class k will have an is. equivalent, for example [is.character\(\)](#page-0-0) or [is.data.frame\(\)](#page-0-0).

# Usage

```
class_equals_linter()
```
# Details

Similar reasoning applies for class(x) %in% "character"

# Tags

[best\\_practices,](#page-10-1) [consistency,](#page-18-1) [robustness](#page-62-1)

## See Also

[linters](#page-41-1) for a complete list of linters available in lintr.

clear\_cache *Clear the lintr cache*

# Description

Clear the lintr cache

# Usage

```
clear_cache(file = NULL, path = NULL)
```
# Arguments

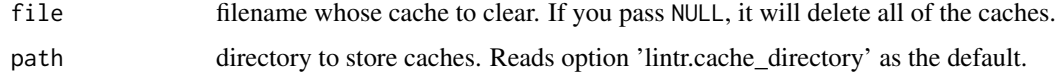

# Value

0 for success, 1 for failure, invisibly.

<span id="page-14-1"></span><span id="page-14-0"></span>closed\_curly\_linter *Closed curly linter*

## Description

Check that closed curly braces are on their own line unless they follow an else, comma, or closing bracket.

# Usage

```
closed_curly_linter(allow_single_line = FALSE)
```
### Arguments

allow\_single\_line

if TRUE, allow an open and closed curly pair on the same line.

# Tags

[configurable,](#page-16-1) [deprecated,](#page-21-1) [readability,](#page-59-1) [style](#page-67-1)

#### See Also

[linters](#page-41-1) for a complete list of linters available in lintr. <https://style.tidyverse.org/syntax.html#indenting>

<span id="page-14-2"></span>commas\_linter *Commas linter*

# Description

Check that all commas are followed by spaces, but do not have spaces before them.

## Usage

```
commas_linter()
```
# Tags

[default,](#page-20-1) [readability,](#page-59-1) [style](#page-67-1)

# See Also

[linters](#page-41-1) for a complete list of linters available in lintr. <https://style.tidyverse.org/syntax.html#commas> <span id="page-15-1"></span><span id="page-15-0"></span>commented\_code\_linter *Commented code linter*

# Description

Check that there is no commented code outside roxygen blocks.

# Usage

```
commented_code_linter()
```
# Tags

[best\\_practices,](#page-10-1) [default,](#page-20-1) [readability,](#page-59-1) [style](#page-67-1)

## See Also

[linters](#page-41-1) for a complete list of linters available in lintr.

<span id="page-15-2"></span>common\_mistakes\_linters

*Common mistake linters*

# Description

Linters highlighting common mistakes, such as duplicate arguments.

# Linters

The following linters are tagged with 'common\_mistakes':

- [duplicate\\_argument\\_linter](#page-22-2)
- [equals\\_na\\_linter](#page-23-1)
- [missing\\_argument\\_linter](#page-46-2)
- [missing\\_package\\_linter](#page-47-2)
- [sprintf\\_linter](#page-65-1)
- [unused\\_import\\_linter](#page-73-2)

## See Also

<span id="page-16-2"></span><span id="page-16-0"></span>condition\_message\_linter

*Block usage of paste() and paste0() with messaging functions using ...*

# Description

 $stop(*most*,...)$  is strictly redundant –  $stop(...)$  is equivalent.  $stop(...)$  is also preferable to  $stop(paste(...))$ . The same applies to all default condition functions, i.e.,  $stop(),$  $stop(),$ [warning\(\)](#page-0-0), [message\(\)](#page-0-0), and [packageStartupMessage\(\)](#page-0-0).

#### Usage

```
condition_message_linter()
```
# Tags

[best\\_practices,](#page-10-1) [consistency](#page-18-1)

## See Also

[linters](#page-41-1) for a complete list of linters available in lintr.

<span id="page-16-1"></span>configurable\_linters *Configurable linters*

#### Description

Generic linters which support custom configuration to your needs.

# Linters

The following linters are tagged with 'configurable':

- [absolute\\_path\\_linter](#page-5-1)
- [backport\\_linter](#page-10-2)
- [brace\\_linter](#page-12-1)
- [closed\\_curly\\_linter](#page-14-1)
- [cyclocomp\\_linter](#page-19-1)
- [duplicate\\_argument\\_linter](#page-22-2)
- [line\\_length\\_linter](#page-37-1)
- [missing\\_argument\\_linter](#page-46-2)
- [namespace\\_linter](#page-48-1)
- [nonportable\\_path\\_linter](#page-49-1)
- [object\\_length\\_linter](#page-51-1)
- [object\\_name\\_linter](#page-51-2)
- [open\\_curly\\_linter](#page-53-2)
- <span id="page-17-0"></span>• [semicolon\\_linter](#page-63-2)
- [semicolon\\_terminator\\_linter](#page-63-3)
- [todo\\_comment\\_linter](#page-69-1)
- [undesirable\\_function\\_linter](#page-71-1)
- [undesirable\\_operator\\_linter](#page-71-2)
- [unneeded\\_concatenation\\_linter](#page-72-1)
- [unused\\_import\\_linter](#page-73-2)

#### See Also

[linters](#page-41-1) for a complete list of linters available in lintr.

<span id="page-17-1"></span>conjunct\_test\_linter *Force && conditions in expect\_true(), expect\_false() to be written separately*

#### Description

For readability of test outputs, testing only one thing per call to [testthat::expect\\_true\(\)](#page-0-0) is preferable, i.e., expect\_true(A); expect\_true(B) is better than expect\_true(A && B), and expect\_false(A); expect\_false(B) is better than expect\_false(A || B).

## Usage

conjunct\_test\_linter(allow\_named\_stopifnot = TRUE)

#### Arguments

allow\_named\_stopifnot

Logical, TRUE by default. If FALSE, "named" calls to stopifnot(), available since R 4.0.0 to provide helpful messages for test failures, are also linted.

## Details

Similar reasoning applies to && usage inside [stopifnot\(\)](#page-0-0) and assert that::assert\_that() calls.

## Tags

[best\\_practices,](#page-10-1) [package\\_development,](#page-54-1) [readability](#page-59-1)

#### See Also

<span id="page-18-2"></span><span id="page-18-0"></span>consecutive\_stopifnot\_linter

*Force consecutive calls to stopifnot into just one when possible*

#### Description

[stopifnot\(\)](#page-0-0) accepts any number of tests, so sequences like stopifnot(x); stopifnot(y) are redundant.

# Usage

```
consecutive_stopifnot_linter()
```
# Tags

[consistency,](#page-18-1) [readability,](#page-59-1) [style](#page-67-1)

# See Also

[linters](#page-41-1) for a complete list of linters available in lintr.

<span id="page-18-1"></span>consistency\_linters *Consistency linters*

#### Description

Linters checking enforcing a consistent alternative if there are multiple syntactically valid ways to write something.

## Linters

The following linters are tagged with 'consistency':

- assignment linter
- [class\\_equals\\_linter](#page-13-1)
- [condition\\_message\\_linter](#page-16-2)
- [consecutive\\_stopifnot\\_linter](#page-18-2)
- [implicit\\_integer\\_linter](#page-35-2)
- [inner\\_combine\\_linter](#page-36-1)
- [literal\\_coercion\\_linter](#page-46-1)
- [no\\_tab\\_linter](#page-50-1)
- [numeric\\_leading\\_zero\\_linter](#page-50-2)
- [object\\_name\\_linter](#page-51-2)
- [paste\\_linter](#page-57-1)
- [redundant\\_ifelse\\_linter](#page-61-1)
- [seq\\_linter](#page-63-1)
- [single\\_quotes\\_linter](#page-64-1)
- [system\\_file\\_linter](#page-68-1)
- [T\\_and\\_F\\_symbol\\_linter](#page-70-1)

## See Also

[linters](#page-41-1) for a complete list of linters available in lintr.

<span id="page-19-2"></span>correctness\_linters *Correctness linters*

## Description

Linters highlighting possible programming mistakes, such as unused variables.

## Linters

The following linters are tagged with 'correctness':

- [duplicate\\_argument\\_linter](#page-22-2)
- [equals\\_na\\_linter](#page-23-1)
- [missing\\_argument\\_linter](#page-46-2)
- [namespace\\_linter](#page-48-1)
- [object\\_usage\\_linter](#page-52-1)
- [package\\_hooks\\_linter](#page-54-2)
- [sprintf\\_linter](#page-65-1)

# See Also

[linters](#page-41-1) for a complete list of linters available in lintr.

<span id="page-19-1"></span>cyclocomp\_linter *Cyclomatic complexity linter*

# Description

Check for overly complicated expressions. See [cyclocomp::cyclocomp\(\)](#page-0-0).

## Usage

```
cyclocomp_linter(complexity_limit = 15L)
```
# Arguments

complexity\_limit

expressions with a cyclomatic complexity higher than this are linted, defaults to 15. See [cyclocomp::cyclocomp\(\)](#page-0-0).

## Tags

[best\\_practices,](#page-10-1) [configurable,](#page-16-1) [default,](#page-20-1) [readability,](#page-59-1) [style](#page-67-1)

# See Also

<span id="page-19-0"></span>

<span id="page-20-1"></span><span id="page-20-0"></span>default\_linters *Default linters*

## Description

List of default linters for [lint\(\)](#page-38-1). Use [linters\\_with\\_defaults\(\)](#page-44-1) to customize it. Most of the default linters are based on [the tidyverse style guide.](https://style.tidyverse.org/)

The set of default linters is as follows (any parameterised linters, eg, line\_length\_linter use their default argument(s), see ?<linter\_name> for details):

# Usage

default\_linters

# Format

An object of class list of length 24.

#### Linters

The following linters are tagged with 'default':

- [assignment\\_linter](#page-8-2)
- [brace\\_linter](#page-12-1)
- [commas\\_linter](#page-14-2)
- [commented\\_code\\_linter](#page-15-1)
- [cyclocomp\\_linter](#page-19-1)
- [equals\\_na\\_linter](#page-23-1)
- [function\\_left\\_parentheses\\_linter](#page-32-2)
- [infix\\_spaces\\_linter](#page-36-2)
- [line\\_length\\_linter](#page-37-1)
- [no\\_tab\\_linter](#page-50-1)
- [object\\_length\\_linter](#page-51-1)
- [object\\_name\\_linter](#page-51-2)
- [object\\_usage\\_linter](#page-52-1)
- [paren\\_body\\_linter](#page-55-1)
- [pipe\\_continuation\\_linter](#page-58-1)
- [semicolon\\_linter](#page-63-2)
- seq linter
- [single\\_quotes\\_linter](#page-64-1)
- [spaces\\_inside\\_linter](#page-64-2)
- [spaces\\_left\\_parentheses\\_linter](#page-65-2)
- [T\\_and\\_F\\_symbol\\_linter](#page-70-1)
- [trailing\\_blank\\_lines\\_linter](#page-69-2)
- [trailing\\_whitespace\\_linter](#page-70-2)
- [vector\\_logic\\_linter](#page-75-1)

#### <span id="page-21-0"></span>See Also

[linters](#page-41-1) for a complete list of linters available in lintr.

default\_settings *Default lintr settings*

# Description

Default lintr settings

## Usage

default\_settings

# Format

An object of class list of length 12.

# See Also

[read\\_settings\(\)](#page-60-1), [default\\_linters](#page-20-1)

<span id="page-21-1"></span>deprecated\_linters *Deprecated linters*

# Description

Linters that are deprecated and provided for backwards compatiblility only. These linters will be excluded from linters\_with\_tags() by default.

# Linters

The following linters are tagged with 'deprecated':

- [closed\\_curly\\_linter](#page-14-1)
- [open\\_curly\\_linter](#page-53-2)
- [paren\\_brace\\_linter](#page-56-1)
- [semicolon\\_terminator\\_linter](#page-63-3)

## See Also

<span id="page-22-2"></span><span id="page-22-0"></span>duplicate\_argument\_linter

*Duplicate argument linter*

## Description

Check for duplicate arguments in function calls.

## Usage

duplicate\_argument\_linter(except = character())

#### Arguments

except a character vector of function names as exceptions.

## Tags

[common\\_mistakes,](#page-15-2) [configurable,](#page-16-1) [correctness](#page-19-2)

## See Also

[linters](#page-41-1) for a complete list of linters available in lintr.

<span id="page-22-1"></span>efficiency\_linters *Efficiency linters*

### Description

Linters highlighting code efficiency problems, such as unneccessary function calls.

## Linters

The following linters are tagged with 'efficiency':

- [any\\_duplicated\\_linter](#page-7-1)
- [any\\_is\\_na\\_linter](#page-8-1)
- [fixed\\_regex\\_linter](#page-32-1)
- ifelse censor linter
- [inner\\_combine\\_linter](#page-36-1)
- [literal\\_coercion\\_linter](#page-46-1)
- [nested\\_ifelse\\_linter](#page-48-2)
- [outer\\_negation\\_linter](#page-53-1)
- [redundant\\_ifelse\\_linter](#page-61-1)
- [regex\\_subset\\_linter](#page-61-2)
- [seq\\_linter](#page-63-1)
- [string\\_boundary\\_linter](#page-66-1)
- <span id="page-23-0"></span>• [undesirable\\_function\\_linter](#page-71-1)
- [undesirable\\_operator\\_linter](#page-71-2)
- [unneeded\\_concatenation\\_linter](#page-72-1)
- [vector\\_logic\\_linter](#page-75-1)

# See Also

[linters](#page-41-1) for a complete list of linters available in lintr.

<span id="page-23-1"></span>equals\_na\_linter *Equality check with NA linter*

# Description

Check for  $x == NA$  and  $x != NA$ 

# Usage

equals\_na\_linter()

# Tags

[common\\_mistakes,](#page-15-2) [correctness,](#page-19-2) [default,](#page-20-1) [robustness](#page-62-1)

# See Also

[linters](#page-41-1) for a complete list of linters available in lintr.

exclude *Exclude lines or files from linting*

# Description

Exclude lines or files from linting

## Usage

```
exclude(lints, exclusions = settings$exclusions, linter_names = NULL, ...)
```
# Arguments

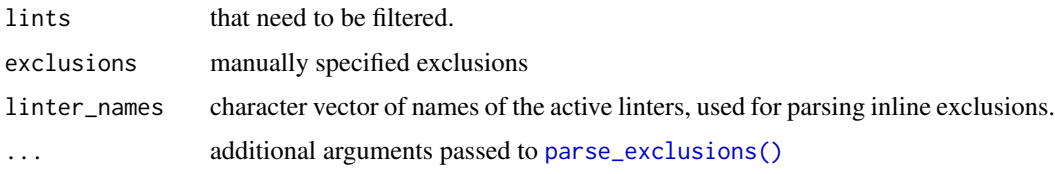

#### <span id="page-24-0"></span>executing\_linters 25

## Details

Exclusions can be specified in three different ways.

- 1. single line in the source file. default: # nolint, possibly followed by a listing of linters to exclude. If the listing is missing, all linters are excluded on that line. The default listing format is # nolint: linter\_name, linter2\_name.. There may not be anything between the colon and the line exclusion tag and the listing must be terminated with a full stop (.) for the linter list to be respected.
- 2. line range in the source file. default: # nolint start, # nolint end. # nolint start accepts linter lists in the same form as # nolint.
- 3. exclusions parameter, a named list of files with named lists of linters and lines to exclude them on, a named list of the files and lines to exclude, or just the filenames if you want to exclude the entire file, or the directory names if you want to exclude all files in a directory.

executing\_linters *Code executing linters*

## **Description**

Linters that evaluate parts of the linted code, such as loading referenced packages. These linters should not be used with untrusted code, and may need dependencies of the linted package or project to be available in order to function correctly.

# Linters

The following linters are tagged with 'executing':

- [namespace\\_linter](#page-48-1)
- [object\\_length\\_linter](#page-51-1)
- [object\\_name\\_linter](#page-51-2)
- [object\\_usage\\_linter](#page-52-1)
- [unused\\_import\\_linter](#page-73-2)

## See Also

```
expect_comparison_linter
```
*Require usage of expect\_gt(x, y) over expect\_true(x > y) (and similar)*

## Description

[testthat::expect\\_gt\(\)](#page-0-0), [testthat::expect\\_gte\(\)](#page-0-0), [testthat::expect\\_lt\(\)](#page-0-0), [testthat::expect\\_lte\(\)](#page-0-0), and [testthat::expect\\_equal\(\)](#page-0-0) exist specifically for testing comparisons between two objects. [testthat::expect\\_true\(\)](#page-0-0) can also be used for such tests, but it is better to use the tailored function instead.

#### Usage

expect comparison linter()

## Tags

best practices, package development

## See Also

[linters](#page-41-1) for a complete list of linters available in lintr.

```
expect_identical_linter
```
*Require usage of expect\_identical(x, y) where appropriate*

## Description

At Google, [testthat::expect\\_identical\(\)](#page-0-0) should be the default/go-to function for comparing an output to an expected value. expect\_true(identical(x, y)) is an equivalent but unadvised method of the same test. Further, [testthat::expect\\_equal\(\)](#page-0-0) should only be used when expect\_identical() is inappropriate, i.e., when x and y need only be *numerically equivalent* instead of fully identical (in which case, provide the tolerance= argument to expect\_equal() explicitly). This also applies when it's inconvenient to check full equality (e.g., names can be ignored, in which case ignore\_attr = "names" should be supplied to expect\_equal() (or, for 2nd edition, check.attributes = FALSE).

## Usage

```
expect_identical_linter()
```
#### **Exceptions**

The linter allows expect\_equal() in three circumstances:

- 1. A named argument is set (e.g. ignore\_attr or tolerance)
- 2. Comparison is made to an explicit decimal, e.g. expect\_equal(x,  $1.0$ ) (implicitly setting tolerance)
- 3. ... is passed (wrapper functions whcih might set arguments such as ignore\_attr or tolerance)

<span id="page-26-0"></span>expect\_length\_linter 27

# Tags

[package\\_development](#page-54-1)

# See Also

[linters](#page-41-1) for a complete list of linters available in lintr.

<span id="page-26-1"></span>expect\_length\_linter *Require usage of expect\_length(x, n) over expect\_equal(length(x), n)*

# Description

[testthat::expect\\_length\(\)](#page-0-0) exists specifically for testing the [length\(\)](#page-0-0) of an object. [testthat::expect\\_equal\(\)](#page-0-0) can also be used for such tests, but it is better to use the tailored function instead.

## Usage

```
expect_length_linter()
```
## Tags

[best\\_practices,](#page-10-1) [package\\_development,](#page-54-1) [readability](#page-59-1)

# See Also

[linters](#page-41-1) for a complete list of linters available in lintr.

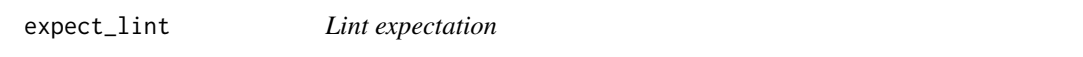

# Description

This is an expectation function to test that the lints produced by lint satisfy a number of checks.

## Usage

```
expect_lint(content, checks, ..., file = NULL, language = "en")
```
## Arguments

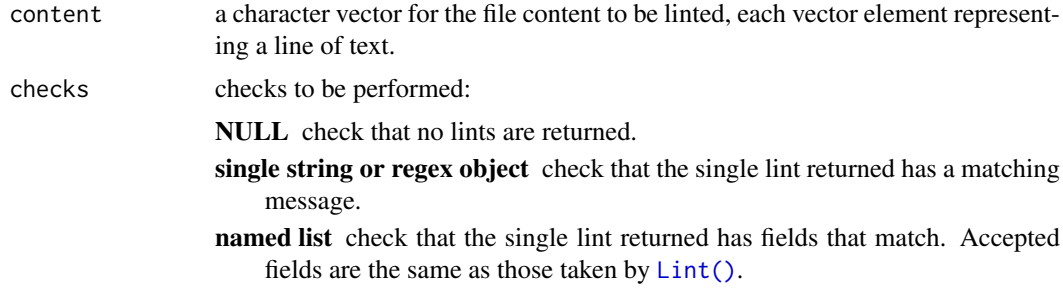

<span id="page-27-0"></span>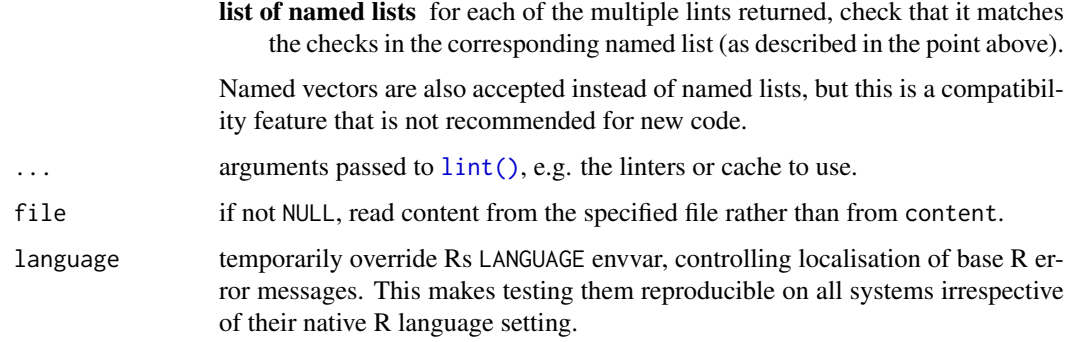

# Value

NULL, invisibly.

## Examples

```
# no expected lint
expect_lint("a", NULL, trailing_blank_lines_linter)
# one expected lint
expect_lint("a\n", "superfluous", trailing_blank_lines_linter)
expect_lint("a\n", list(message="superfluous", line_number=2), trailing_blank_lines_linter)
# several expected lints
expect_lint("a\n\n", list("superfluous", "superfluous"), trailing_blank_lines_linter)
expect_lint(
  "a\n\n",
 list(list(message="superfluous", line_number=2), list(message="superfluous", line_number=3)),
  trailing_blank_lines_linter()
\lambda
```
expect\_lint\_free *Test that the package is lint free*

# Description

This function is a thin wrapper around lint\_package that simply tests there are no lints in the package. It can be used to ensure that your tests fail if the package contains lints.

# Usage

expect\_lint\_free(...)

#### Arguments

... arguments passed to [lint\\_package\(\)](#page-38-2)

<span id="page-28-1"></span><span id="page-28-0"></span>expect\_named\_linter *Require usage of expect\_named(x, n) over expect\_equal(names(x), n)*

# Description

[testthat::expect\\_named\(\)](#page-0-0) exists specifically for testing the [names\(\)](#page-0-0) of an object. [testthat::expect\\_equal\(\)](#page-0-0) can also be used for such tests, but it is better to use the tailored function instead.

# Usage

```
expect_named_linter()
```
# Tags

[best\\_practices,](#page-10-1) [package\\_development,](#page-54-1) [readability](#page-59-1)

## See Also

[linters](#page-41-1) for a complete list of linters available in lintr.

<span id="page-28-2"></span>expect\_not\_linter *Require usage of expect\_false(.) over expect\_true(!.)*

# Description

[testthat::expect\\_false\(\)](#page-0-0) exists specifically for testing that an output is FALSE. [testthat::expect\\_true\(\)](#page-0-0) can also be used for such tests by negating the output, but it is better to use the tailored function instead. The reverse is also true – use expect\_false(A) instead of expect\_true(!A).

# Usage

```
expect_not_linter()
```
# Tags

[best\\_practices,](#page-10-1) [package\\_development,](#page-54-1) [readability](#page-59-1)

# See Also

<span id="page-29-1"></span><span id="page-29-0"></span>expect\_null\_linter *expect\_null Linter*

#### Description

Require usage of expect\_null(x) over expect\_equal(x, NULL) and similar usages.

# Usage

```
expect_null_linter()
```
## Details

```
testthat::expect_null() exists specifically for testing for NULL objects. testthat::expect_equal(),
testthat::expect_identical(), and testthat::expect_true() can also be used for such
tests, but it is better to use the tailored function instead.
```
# Tags

[best\\_practices,](#page-10-1) [package\\_development](#page-54-1)

## See Also

[linters](#page-41-1) for a complete list of linters available in lintr.

<span id="page-29-2"></span>expect\_s3\_class\_linter

*Require usage of expect\_s3\_class()*

# Description

```
testthat::expect_s3_class() exists specifically for testing the class of S3 objects. testthat::expect_equal(),
testthat::expect_identical(), and testthat::expect_true() can also be used for such
tests, but it is better to use the tailored function instead.
```
## Usage

```
expect_s3_class_linter()
```
# Tags

[best\\_practices,](#page-10-1) [package\\_development](#page-54-1)

## See Also

<span id="page-30-1"></span><span id="page-30-0"></span>expect\_s4\_class\_linter

*Require usage of expect\_s4\_class(x, k) over expect\_true(is(x, k))* 

# Description

[testthat::expect\\_s4\\_class\(\)](#page-0-0) exists specifically for testing the class of S4 objects. [testthat::expect\\_true\(\)](#page-0-0) can also be used for such tests, but it is better to use the tailored function instead.

# Usage

```
expect_s4_class_linter()
```
## Tags

[best\\_practices,](#page-10-1) [package\\_development](#page-54-1)

## See Also

[linters](#page-41-1) for a complete list of linters available in lintr.

<span id="page-30-2"></span>expect\_true\_false\_linter

*Require usage of expect\_true(x) over expect\_equal(x, TRUE)*

# Description

[testthat::expect\\_true\(\)](#page-0-0) and [testthat::expect\\_false\(\)](#page-0-0) exist specifically for testing the TRUE/FALSE value of an object. [testthat::expect\\_equal\(\)](#page-0-0) and [testthat::expect\\_identical\(\)](#page-0-0) can also be used for such tests, but it is better to use the tailored function instead.

## Usage

```
expect_true_false_linter()
```
# Tags

[best\\_practices,](#page-10-1) [package\\_development,](#page-54-1) [readability](#page-59-1)

## See Also

<span id="page-31-1"></span><span id="page-31-0"></span>

# Description

[testthat::expect\\_type\(\)](#page-0-0) exists specifically for testing the storage type of objects. [testthat::expect\\_equal\(\)](#page-0-0), [testthat::expect\\_identical\(\)](#page-0-0), and [testthat::expect\\_true\(\)](#page-0-0) can also be used for such tests, but it is better to use the tailored function instead.

## Usage

expect\_type\_linter()

# Tags

[best\\_practices,](#page-10-1) [package\\_development](#page-54-1)

# See Also

[linters](#page-41-1) for a complete list of linters available in lintr.

<span id="page-31-2"></span>extraction\_operator\_linter

*Extraction operator linter*

## Description

Check that the  $[\ ]$  operator is used when extracting a single element from an object, not  $[$  (subsetting) nor \$ (interactive use).

# Usage

```
extraction_operator_linter()
```
# Tags

[best\\_practices,](#page-10-1) [style](#page-67-1)

## See Also

<span id="page-32-1"></span><span id="page-32-0"></span>fixed\_regex\_linter *Require usage of* fixed=TRUE *in regular expressions where appropriate*

## Description

Invoking a regular expression engine is overkill for cases when the search pattern only involves static patterns.

### Usage

```
fixed_regex_linter()
```
# Details

NB: for stringr functions, that means wrapping the pattern in stringr::fixed().

NB: This linter is likely not able to distinguish every possible case when a fixed regular expression is preferable, rather it seeks to identify likely cases. It should *never* report false positives, however; please report false positives as an error.

# Tags

[best\\_practices,](#page-10-1) [efficiency,](#page-22-1) [readability](#page-59-1)

#### See Also

[linters](#page-41-1) for a complete list of linters available in lintr.

<span id="page-32-2"></span>function\_left\_parentheses\_linter *Function left parentheses linter*

# Description

Check that all left parentheses in a function call do not have spaces before them.

# Usage

```
function_left_parentheses_linter()
```
# Tags

[default,](#page-20-1) [readability,](#page-59-1) [style](#page-67-1)

## See Also

[linters](#page-41-1) for a complete list of linters available in lintr. <https://style.tidyverse.org/syntax.html#parentheses>

```
get_source_expressions
```

```
Parsed sourced file from a filename
```
# Description

This object is given as input to each linter

## Usage

```
get_source_expressions(filename, lines = NULL)
```
# Arguments

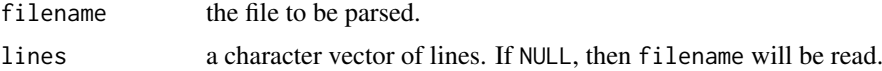

# Details

The file is read in using the encoding setting. This setting found by taking the first valid result from the following locations

- 1. The encoding key from the usual lintr configuration settings.
- 2. The Encoding field from a Package DESCRIPTION file in a parent directory.
- 3. The Encoding field from an R Project .Rproj file in a parent directory.
- 4. "UTF-8" as a fallback.

## Value

A list with three components:

- expressions a list of n+1 objects. The first n elements correspond to each expression in filename, and consist of a list of 9 elements:
	- filename (character)
	- line (integer) the line in filename where this expression begins
	- column (integer) the column in filename where this expression begins
	- lines (named character) vector of all lines spanned by this expression, named with the line number corresponding to filename
	- parsed\_content (data.frame) as given by [utils::getParseData\(\)](#page-0-0) for this expression
	- xml\_parsed\_content (xml\_document) the XML parse tree of this expression as given by [xmlparsedata::xml\\_parse\\_data\(\)](#page-0-0)
	- content (character) the same as lines as a single string (not split across lines)
	- (Deprecated) find\_line (function) a function for returning lines in this expression
	- (Deprecated) find\_column (function) a similar function for columns

The final element of expressions is a list corresponding to the full file consisting of 6 elements:

• filename (character)

- <span id="page-34-0"></span>• file\_lines (character) the [readLines\(\)](#page-0-0) output for this file
- content (character) for .R files, the same as file\_lines; for .Rmd scripts, this is the extracted R source code (as text)
- full\_parsed\_content (data.frame) as given by [utils::getParseData\(\)](#page-0-0) for the full content
- full\_xml\_parsed\_content (xml\_document) the XML parse tree of all expressions as given by [xmlparsedata::xml\\_parse\\_data\(\)](#page-0-0)
- terminal\_newline (logical) records whether filename has a terminal newline (as determined by [readLines\(\)](#page-0-0) producing a corresponding warning)

error A Lint object describing any parsing error.

lines The [readLines\(\)](#page-0-0) output for this file.

ids\_with\_token *Get parsed IDs by token*

# Description

Gets the source IDs (row indices) corresponding to given token.

## Usage

```
ids_with_token(source_expression, value, fun = `==`, source_file)
```
with\_id(source\_expression, id, source\_file)

## Arguments

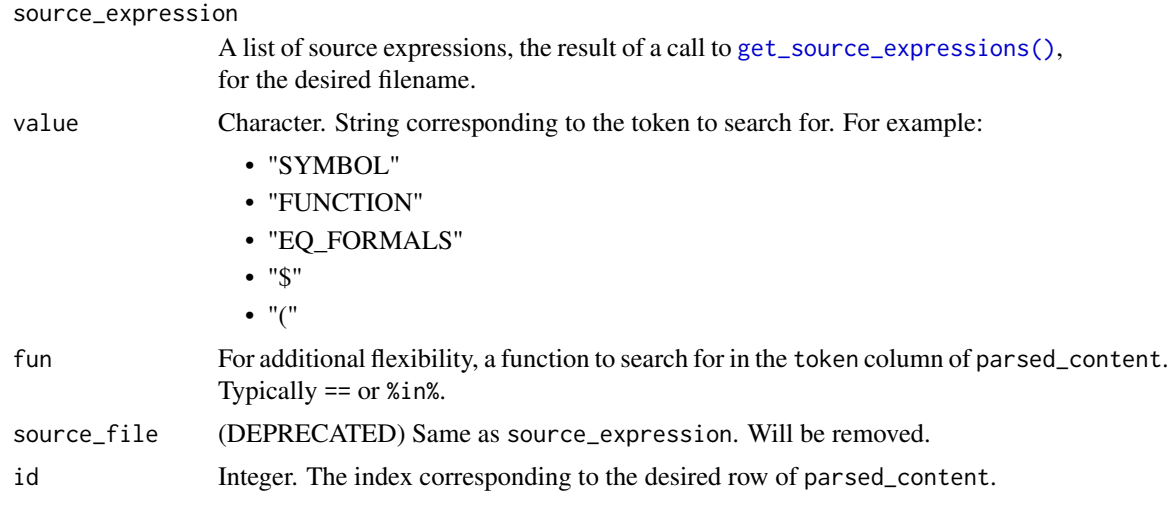

## Value

ids\_with\_token: The indices of the parsed\_content data frame entry of the list of source expressions. Indices correspond to the *rows* where fun evaluates to TRUE for the value in the *token* column.

with\_id: A data frame corresponding to the row(s) specified in id.

## <span id="page-35-0"></span>Functions

• with\_id: Return the row of the parsed\_content entry of the [get\_source\_expressions]() object. Typically used in conjunction with ids\_with\_token to iterate over rows containing desired tokens.

<span id="page-35-1"></span>ifelse\_censor\_linter *Block usage of ifelse where pmin or pmax is more appropriate*

## Description

ifelse( $x > M$ ,  $M$ ,  $x$ ) is the same as  $pmin(x, M)$ , but harder to read and requires several passes over the vector.

## Usage

ifelse\_censor\_linter()

# Details

The same goes for other similar ways to censor a vector, e.g. if else( $x \le M$ , x, M) is pmin(x, M), ifelse( $x < m$ ,  $m$ ,  $x$ ) is pmax( $x$ ,  $m$ ), and ifelse( $x > = m$ ,  $x$ ,  $m$ ) is pmax( $x$ ,  $m$ ).

# Tags

[best\\_practices,](#page-10-1) [efficiency](#page-22-1)

## See Also

[linters](#page-41-1) for a complete list of linters available in lintr.

<span id="page-35-2"></span>implicit\_integer\_linter

*Implicit integer linter*

## Description

Check that integers are explicitly typed using the form 1L instead of 1.

#### Usage

```
implicit_integer_linter()
```
## Tags

[best\\_practices,](#page-10-1) [consistency,](#page-18-1) [style](#page-67-1)

## See Also
<span id="page-36-0"></span>infix\_spaces\_linter *Infix spaces linter*

## Description

Check that infix operators are surrounded by spaces. Enforces the corresponding Tidyverse style guide rule; see <https://style.tidyverse.org/syntax.html#infix-operators>.

## Usage

```
infix_spaces_linter(exclude_operators = NULL, allow_multiple_spaces = TRUE)
```
# Arguments

exclude\_operators

Character vector of operators to exlude from consideration for linting. Default is to include the following "low-precedence" operators:  $+, -, \sim, \gt, \gt, \ll, \lt =, \ll, \ll, \ll$ !=, &, &&, |, ||, <-, :=, <<-, ->, ->>, =, /, \*, and any infix operator (exclude infixes by passing "%%"). Note that  $\leq$ -, :=, and  $\leq$ - are included/excluded as a group (indicated by passing " $\langle -1 \rangle$ "), as are  $\langle -2 \rangle$  and  $\langle viz, "-\rangle$ "), and that = for assignment and for setting arguments in calls are treated the same.

allow\_multiple\_spaces

Logical, default TRUE. If FALSE, usage like  $x = 2$  will also be linted; excluded by default because such usage can sometimes be used for better code alignment, as is allowed by the style guide.

#### Tags

[default,](#page-20-0) [readability,](#page-59-0) [style](#page-67-0)

#### See Also

[linters](#page-41-0) for a complete list of linters available in lintr. <https://style.tidyverse.org/syntax.html#infix-operators>

<span id="page-36-1"></span>inner\_combine\_linter *Require c() to be applied before relatively expensive vectorized functions*

## Description

as. Date(c(a, b)) is logically equivalent to  $c$ (as. Date(a), as. Date(b)); ditto for the equivalence of several other vectorized functions like [as.POSIXct\(\)](#page-0-0) and math functions like [sin\(\)](#page-0-0). The former is to be preferred so that the most expensive part of the operation ([as.Date\(\)](#page-0-0)) is applied only once.

# Usage

```
inner_combine_linter()
```
#### Tags

[consistency,](#page-18-0) [efficiency,](#page-22-0) [readability](#page-59-0)

#### See Also

[linters](#page-41-0) for a complete list of linters available in lintr.

is\_lint\_level *Is this an expression- or a file-level source object?*

#### Description

Helper for determining whether the current source\_expression contains all expressions in the current file, or just a single expression.

# Usage

```
is_lint_level(source_expression, level = c("expression", "file"))
```
# Arguments

source\_expression A parsed expression object, i.e., an element of the object returned by [get\\_source\\_expressions\(\)](#page-33-0). level Which level of expression is being tested? "expression" means an individual expression, while "file" means all expressions in the current file are available.

<span id="page-37-0"></span>line\_length\_linter *Line length linter*

# Description

Check that the line length of both comments and code is less than length.

# Usage

```
line_length_linter(length = 80L)
```
## Arguments

length maximum line length allowed.

## Tags

[configurable,](#page-16-0) [default,](#page-20-0) [readability,](#page-59-0) [style](#page-67-0)

# See Also

[linters](#page-41-0) for a complete list of linters available in lintr. <https://style.tidyverse.org/syntax.html#long-lines>

## <span id="page-38-0"></span>Description

- lint() lints a single file.
- lint\_dir() lints all files in a directory.
- line\_pakage() lints all likely locations for R files in a package, i.e. R/, tests/, inst/, vignettes/, data-raw/, and demo/.

# Usage

```
lint(
  filename,
  linters = NULL,
  ...,
  cache = FALSE,
  parse_settings = TRUE,
  text = NULL
\lambdalint_dir(
  path = ".",
  ...,
  relative_path = TRUE,
  exclusions = list("renv", "packrat"),
  pattern = rex::rex(".", one_of("Rr"), or("", "html", "md", "nw", "rst", "tex",
    "txt"), end),
  parse_settings = TRUE
)
lint_package(
  path = ".'',...,
  relative_path = TRUE,
  exclusions = list("R/RcppExports.R"),
  parse_settings = TRUE
\lambda
```
# Arguments

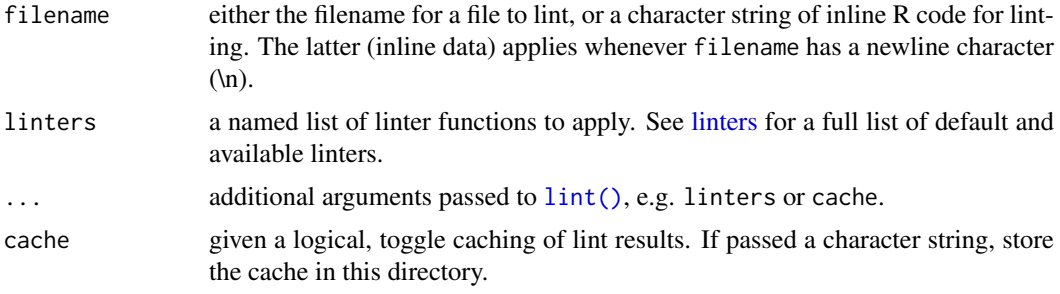

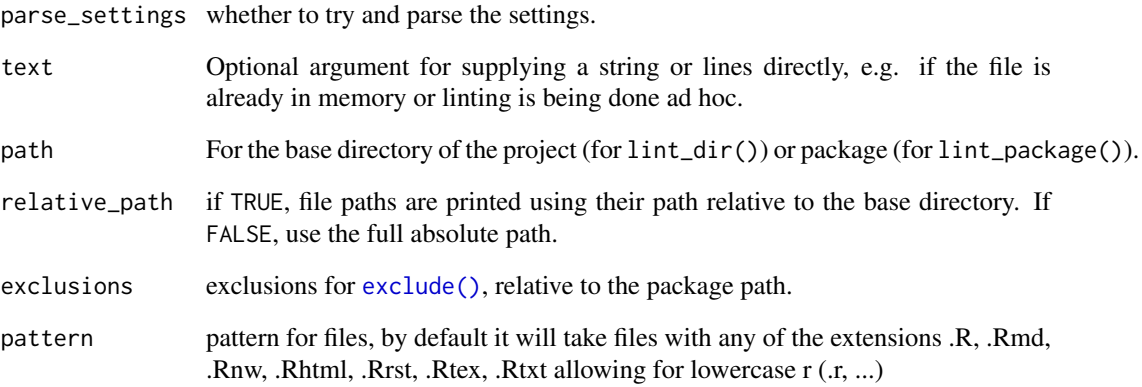

#### Details

Read vigentte("lintr") to learn how to configure which linters are run by default.

# Value

A list of lint objects.

# Examples

```
## Not run:
 lint("some/file-name.R") # linting a file
 \text{lint}("a = 123\n") # linting inline-code
 \text{lint}(\text{text} = "a = 123") # linting inline-code
## End(Not run)
## Not run:
 lint_dir()
 lint_dir(
    linters = list(semicolon_linter())
    cache = TRUE,
    exclusions = list("inst/doc/creating_linters.R" = 1, "inst/example/bad.R", "renv")
  \lambda## End(Not run)
## Not run:
 lint_package()
  lint_package(
    linters = linters_with_defaults(semicolon_linter = semicolon_linter())
    cache = TRUE,exclusions = list("inst/doc/creating_linters.R" = 1, "inst/example/bad.R")
  \lambda
```
## End(Not run)

# Description

Create a lint object

# Usage

```
Lint(
  filename,
  line_number = 1L,
  column_number = 1L,
  type = c("style", "warning", "error"),
  message = "",line = "",ranges = NULL,
 line = "")
```
# Arguments

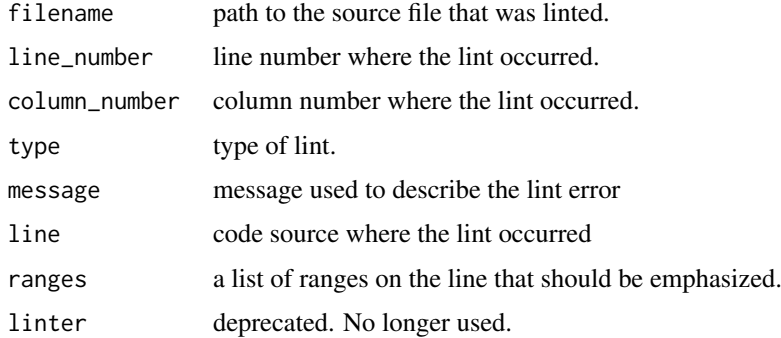

# Value

an object of class 'lint'.

Linter *Create a* linter *closure*

# Description

Create a linter closure

# Usage

Linter(fun, name = linter\_auto\_name())

# Arguments

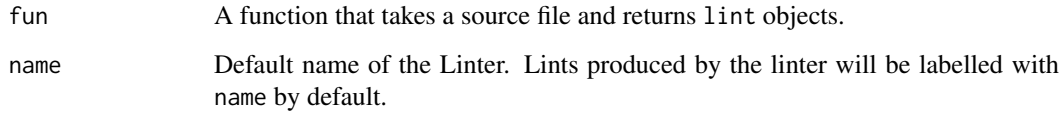

## Value

The same function with its class set to 'linter'.

<span id="page-41-0"></span>linters *Available linters*

# Description

A variety of linters is available in lintr. The most popular ones are readily accessible through [default\\_linters\(\)](#page-20-0).

Within a [lint\(\)](#page-38-0) function call, the linters in use are initialized with the provided arguments and fed with the source file (provided by [get\\_source\\_expressions\(\)](#page-33-0)).

A data frame of all available linters can be retrieved using [available\\_linters\(\)](#page-9-0). Documentation for linters is structured into tags to allow for easier discovery; see also [available\\_tags\(\)](#page-9-1).

## Tags

The following tags exist:

- [best\\_practices](#page-10-0) (36 linters)
- [common\\_mistakes](#page-15-0) (6 linters)
- [configurable](#page-16-0) (20 linters)
- [consistency](#page-18-0) (16 linters)
- [correctness](#page-19-0) (7 linters)
- [default](#page-20-0) (24 linters)
- [deprecated](#page-21-0) (4 linters)
- [efficiency](#page-22-0) (16 linters)
- [executing](#page-24-0) (5 linters)
- [package\\_development](#page-54-0) (14 linters)
- [readability](#page-59-0) (37 linters)
- [robustness](#page-62-0) (12 linters)
- [style](#page-67-0) (35 linters)

#### linters and the set of the set of the set of the set of the set of the set of the set of the set of the set of the set of the set of the set of the set of the set of the set of the set of the set of the set of the set of t

#### **Linters**

The following linters exist:

- [absolute\\_path\\_linter](#page-5-0) (tags: best\_practices, configurable, robustness)
- [any\\_duplicated\\_linter](#page-7-0) (tags: best practices, efficiency)
- [any\\_is\\_na\\_linter](#page-8-0) (tags: best\_practices, efficiency)
- [assignment\\_linter](#page-8-1) (tags: consistency, default, style)
- [backport\\_linter](#page-10-1) (tags: configurable, package\_development, robustness)
- [brace\\_linter](#page-12-0) (tags: configurable, default, readability, style)
- [class\\_equals\\_linter](#page-13-0) (tags: best\_practices, consistency, robustness)
- [closed\\_curly\\_linter](#page-14-0) (tags: configurable, deprecated, readability, style)
- [commas\\_linter](#page-14-1) (tags: default, readability, style)
- [commented\\_code\\_linter](#page-15-1) (tags: best\_practices, default, readability, style)
- [condition\\_message\\_linter](#page-16-1) (tags: best\_practices, consistency)
- [conjunct\\_test\\_linter](#page-17-0) (tags: best practices, package development, readability)
- [consecutive\\_stopifnot\\_linter](#page-18-1) (tags: consistency, readability, style)
- [cyclocomp\\_linter](#page-19-1) (tags: best practices, configurable, default, readability, style)
- [duplicate\\_argument\\_linter](#page-22-1) (tags: common mistakes, configurable, correctness)
- [equals\\_na\\_linter](#page-23-1) (tags: common mistakes, correctness, default, robustness)
- expect comparison linter (tags: best practices, package development)
- expect identical linter (tags: package development)
- expect length linter (tags: best practices, package development, readability)
- [expect\\_named\\_linter](#page-28-0) (tags: best\_practices, package\_development, readability)
- [expect\\_not\\_linter](#page-28-1) (tags: best\_practices, package\_development, readability)
- [expect\\_null\\_linter](#page-29-0) (tags: best\_practices, package\_development)
- [expect\\_s3\\_class\\_linter](#page-29-1) (tags: best\_practices, package\_development)
- [expect\\_s4\\_class\\_linter](#page-30-0) (tags: best\_practices, package\_development)
- [expect\\_true\\_false\\_linter](#page-30-1) (tags: best practices, package development, readability)
- [expect\\_type\\_linter](#page-31-0) (tags: best\_practices, package\_development)
- [extraction\\_operator\\_linter](#page-31-1) (tags: best\_practices, style)
- [fixed\\_regex\\_linter](#page-32-0) (tags: best\_practices, efficiency, readability)
- [function\\_left\\_parentheses\\_linter](#page-32-1) (tags: default, readability, style)
- [ifelse\\_censor\\_linter](#page-35-0) (tags: best practices, efficiency)
- [implicit\\_integer\\_linter](#page-35-1) (tags: best\_practices, consistency, style)
- [infix\\_spaces\\_linter](#page-36-0) (tags: default, readability, style)
- [inner\\_combine\\_linter](#page-36-1) (tags: consistency, efficiency, readability)
- [line\\_length\\_linter](#page-37-0) (tags: configurable, default, readability, style)
- [literal\\_coercion\\_linter](#page-46-0) (tags: best practices, consistency, efficiency)
- [missing\\_argument\\_linter](#page-46-1) (tags: common\_mistakes, configurable, correctness)
- [missing\\_package\\_linter](#page-47-0) (tags: common\_mistakes, robustness)
- [namespace\\_linter](#page-48-0) (tags: configurable, correctness, executing, robustness)
- [nested\\_ifelse\\_linter](#page-48-1) (tags: efficiency, readability)
- [no\\_tab\\_linter](#page-50-0) (tags: consistency, default, style)
- [nonportable\\_path\\_linter](#page-49-0) (tags: best\_practices, configurable, robustness)
- [numeric\\_leading\\_zero\\_linter](#page-50-1) (tags: consistency, readability, style)
- [object\\_length\\_linter](#page-51-0) (tags: configurable, default, executing, readability, style)
- [object\\_name\\_linter](#page-51-1) (tags: configurable, consistency, default, executing, style)
- [object\\_usage\\_linter](#page-52-0) (tags: correctness, default, executing, readability, style)
- open curly linter (tags: configurable, deprecated, readability, style)
- [outer\\_negation\\_linter](#page-53-1) (tags: best\_practices, efficiency, readability)
- [package\\_hooks\\_linter](#page-54-1) (tags: correctness, package\_development, style)
- [paren\\_body\\_linter](#page-55-0) (tags: default, readability, style)
- [paren\\_brace\\_linter](#page-56-0) (tags: deprecated, readability, style)
- [paste\\_linter](#page-57-0) (tags: best practices, consistency)
- [pipe\\_call\\_linter](#page-58-0) (tags: readability, style)
- [pipe\\_continuation\\_linter](#page-58-1) (tags: default, readability, style)
- [redundant\\_ifelse\\_linter](#page-61-0) (tags: best\_practices, consistency, efficiency)
- [regex\\_subset\\_linter](#page-61-1) (tags: best\_practices, efficiency)
- [semicolon\\_linter](#page-63-0) (tags: configurable, default, readability, style)
- [semicolon\\_terminator\\_linter](#page-63-1) (tags: configurable, deprecated, readability, style)
- seq linter (tags: best practices, consistency, default, efficiency, robustness)
- [single\\_quotes\\_linter](#page-64-0) (tags: consistency, default, readability, style)
- [spaces\\_inside\\_linter](#page-64-1) (tags: default, readability, style)
- [spaces\\_left\\_parentheses\\_linter](#page-65-0) (tags: default, readability, style)
- [sprintf\\_linter](#page-65-1) (tags: common\_mistakes, correctness)
- [string\\_boundary\\_linter](#page-66-0) (tags: efficiency, readability)
- [strings\\_as\\_factors\\_linter](#page-66-1) (tags: robustness)
- [system\\_file\\_linter](#page-68-0) (tags: best\_practices, consistency, readability)
- [T\\_and\\_F\\_symbol\\_linter](#page-70-0) (tags: best\_practices, consistency, default, readability, robustness, style)
- [todo\\_comment\\_linter](#page-69-0) (tags: configurable, style)
- [trailing\\_blank\\_lines\\_linter](#page-69-1) (tags: default, style)
- [trailing\\_whitespace\\_linter](#page-70-1) (tags: default, style)
- [undesirable\\_function\\_linter](#page-71-0) (tags: best practices, configurable, efficiency, robustness, style)
- [undesirable\\_operator\\_linter](#page-71-1) (tags: best\_practices, configurable, efficiency, robustness, style)
- [unneeded\\_concatenation\\_linter](#page-72-0) (tags: configurable, efficiency, readability, style)
- [unreachable\\_code\\_linter](#page-73-0) (tags: best\_practices, readability)
- [unused\\_import\\_linter](#page-73-1) (tags: best practices, common mistakes, configurable, executing)
- [vector\\_logic\\_linter](#page-75-0) (tags: best\_practices, default, efficiency)
- [yoda\\_test\\_linter](#page-76-0) (tags: best\_practices, package\_development, readability)

<span id="page-44-0"></span>linters\_with\_defaults *Create a linter configuration based on defaults*

#### Description

Make a new list based on **lintr**'s default linters. The result of this function is meant to be passed to the linters argument of lint(), or to be put in your configuration file.

#### Usage

```
limits\_with\_defaults(..., defaults = default\_limits)with\_defaults(..., default = default\_limits)
```
#### Arguments

... Arguments of elements to change. If unnamed, the argument is automatically named. If the named argument already exists in the list of linters, it is replaced by the new element. If it does not exist, it is added. If the value is NULL, the linter is removed.

defaults, default

Default list of linters to modify. Must be named.

## See Also

[linters\\_with\\_tags](#page-45-0) for basing off tags attached to linters, possibly across multiple packages. [avail](#page-9-0)[able\\_linters](#page-9-0) to get a data frame of available linters. [linters](#page-41-0) for a complete list of linters available in lintr.

## Examples

```
# When using interactively you will usually pass the result onto `lint` or `lint_package()`
## Not run:
lint("foo.R", linters = linters_with_defaults(line_length_linter = line_length_linter(120)))
## End(Not run)
# the default linter list with a different line length cutoff
my_linters <- linters_with_defaults(line_length_linter = line_length_linter(120))
# omit the argument name if you are just using different arguments
my_linters <- linters_with_defaults(defaults = my_linters, object_name_linter("camelCase"))
# remove assignment checks (with NULL), add absolute path checks
my_linters <- linters_with_defaults(
  defaults = my_linters,
  assignment_linter = NULL,
  absolute_path_linter()
)
```
<span id="page-45-0"></span>linters\_with\_tags *Create a tag-based linter configuration*

# Description

Make a new list based on all linters provided by packages and tagged with tags. The result of this function is meant to be passed to the linters argument of lint(), or to be put in your configuration file.

# Usage

```
linters_with_tags(tags, ..., packages = "lintr", exclude_tags = "deprecated")
```
# Arguments

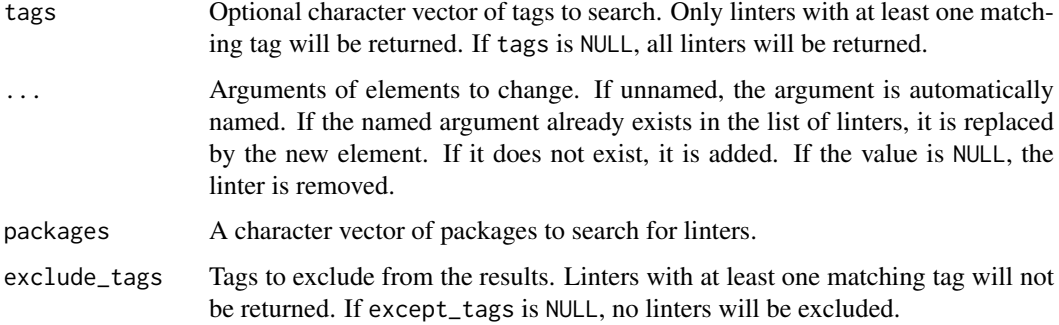

### Value

A modified list of linters.

# See Also

linters with defaults for basing off lintr's set of default linters. available linters to get a data frame of available linters. [linters](#page-41-0) for a complete list of linters available in lintr.

# Examples

```
# `linters_with_defaults()` and `linters_with_tags("default")` are the same:
all.equal(linters_with_defaults(), linters_with_tags("default"))
# Get all linters useful for package development
linters_with_tags(tags = "package_development")
# Get all linters provided by lintr
linters_with_tags(tags = NULL)
# Get all linters tagged as "default" from lintr and mypkg
## Not run: linters_with_tags("default", packages = c("lintr", "mypkg"))
```
<span id="page-46-0"></span>literal\_coercion\_linter

*Require usage of correctly-typed literals over literal coercions*

# Description

as.integer(1) is the same as 1L but the latter is more concise and gets typed correctly at compilation.

#### Usage

```
literal_coercion_linter()
```
# Details

The same applies to missing sentinels like NA – typically, it is not necessary to specify the storage type of NA, but when it is, prefer using the typed version (e.g. NA\_real\_) instead of a coercion (like as.numeric(NA)).

## Tags

[best\\_practices,](#page-10-0) [consistency,](#page-18-0) [efficiency](#page-22-0)

#### See Also

[linters](#page-41-0) for a complete list of linters available in lintr.

<span id="page-46-1"></span>missing\_argument\_linter

*Missing argument linter*

#### Description

Check for missing arguments in function calls.

## Usage

```
missing_argument_linter(except = c("switch", "alist"), allow_trailing = FALSE)
```
#### Arguments

except a character vector of function names as exceptions. allow\_trailing always allow trailing empty arguments?

# Tags

[common\\_mistakes,](#page-15-0) [configurable,](#page-16-0) [correctness](#page-19-0)

# See Also

<span id="page-47-0"></span>missing\_package\_linter

*Missing package linter*

# Description

Check for missing packages in library(), require(), loadNamespace() and requireNamespace() calls.

## Usage

```
missing_package_linter()
```
# Tags

[common\\_mistakes,](#page-15-0) [robustness](#page-62-0)

# See Also

[linters](#page-41-0) for a complete list of linters available in lintr.

<span id="page-47-1"></span>modify\_defaults *Modify lintr defaults*

# Description

Modify a list of defaults by name, allowing for replacement, deletion and addition of new elements.

# Usage

```
modify_defaults(defaults, ...)
```
# Arguments

defaults named list of elements to modify.

... arguments of elements to change. If unnamed, the argument is automatically named. If the named argument already exists in defaults, it is replaced by the new element. If it does not exist, it is added. If the value is NULL, the element is removed.

#### Value

A modified list of elements, sorted by name. To achieve this sort in a platform-independent way, two transformations are applied to the names: (1) replace  $\bot$  with 0 and (2) convert [tolower\(\)](#page-0-0).

# See Also

[linters\\_with\\_tags,](#page-45-0) [linters\\_with\\_defaults](#page-44-0) for creating linter lists.

#### namespace\_linter 49

#### Examples

```
# custom list of undesirable functions:
# remove sapply (using NULL)
# add cat (with a accompanying message),
# add print (unnamed, i.e. with no accompanying message)
# add return (as taken from all_undesirable_functions)
my_undesirable_functions <- modify_defaults(defaults = default_undesirable_functions,
  sapply=NULL, "cat"="No cat allowed", "print", all_undesirable_functions[["return"]])
```
<span id="page-48-0"></span>namespace\_linter *Namespace linter*

#### Description

Check for missing packages and symbols in namespace calls. Note that using check\_exports=TRUE or check\_nonexports=TRUE will load packages used in user code so it could potentially change the global state.

#### Usage

```
namespace_linter(check_exports = TRUE, check_nonexports = TRUE)
```
## Arguments

check\_exports Check if symbol is exported from namespace in namespace::symbol calls. check\_nonexports

Check if symbol exists in namespace in namespace:::symbol calls.

#### Tags

[configurable,](#page-16-0) [correctness,](#page-19-0) [executing,](#page-24-0) [robustness](#page-62-0)

#### See Also

[linters](#page-41-0) for a complete list of linters available in lintr.

<span id="page-48-1"></span>nested\_ifelse\_linter *Block usage of nested ifelse() calls*

#### Description

Calling ifelse in nested calls is problematic for two main reasons:

- 1. It can be hard to read mapping the code to the expected output for such code can be a messy task/require a lot of mental bandwidth, especially for code that nests more than once
- 2. It is inefficient ifelse can evaluate *all* of its arguments at both yes and no (see https://stackoverflow.com/q/162751) this issue is exacerbated for nested calls

## Usage

nested\_ifelse\_linter()

# Details

Users can instead rely on a more readable alternative modeled after SQL CASE WHEN statements, such as data.table::fcase or dplyr::case\_when, or use a look-up-and-merge approach (build a mapping table between values and outputs and merge this to the input).

# Tags

[efficiency,](#page-22-0) [readability](#page-59-0)

# See Also

[linters](#page-41-0) for a complete list of linters available in lintr.

<span id="page-49-0"></span>nonportable\_path\_linter

*Non-portable path linter*

# Description

Check that [file.path\(\)](#page-0-0) is used to construct safe and portable paths.

# Usage

```
nonportable_path_linter(lax = TRUE)
```
## Arguments

- lax Less stringent linting, leading to fewer false positives. If TRUE, only lint path strings, which
	- contain at least two path elements, with one having at least two characters and
	- contain only alphanumeric chars (including UTF-8), spaces, and win32 allowed punctuation

#### Tags

[best\\_practices,](#page-10-0) [configurable,](#page-16-0) [robustness](#page-62-0)

# See Also

<span id="page-50-0"></span>no\_tab\_linter *No tab linter*

## Description

Check that only spaces are used for indentation, not tabs.

# Usage

```
no_tab_linter()
```
# Tags

[consistency,](#page-18-0) [default,](#page-20-0) [style](#page-67-0)

# See Also

[linters](#page-41-0) for a complete list of linters available in lintr.

<span id="page-50-1"></span>numeric\_leading\_zero\_linter

*Require usage of a leading zero in all fractional numerics*

# Description

While .1 and 0.1 mean the same thing, the latter is easier to read due to the small size of the '.' glyph.

# Usage

```
numeric_leading_zero_linter()
```
# Tags

[consistency,](#page-18-0) [readability,](#page-59-0) [style](#page-67-0)

# See Also

<span id="page-51-0"></span>object\_length\_linter *Object length linter*

#### Description

Check that object names are not too long. The length of an object name is defined as the length in characters, after removing extraneous parts:

# Usage

```
object_length_linter(length = 30L)
```
## Arguments

length maximum variable name length allowed.

# Details

- generic prefixes for implementations of S3 generics, e.g. as.data.frame.my\_class has length 8.
- leading ., e.g. .my\_hidden\_function has length 18.
- "%%" for infix operators, e.g. %my\_op% has length 5.
- trailing <- for assignment functions, e.g. my\_attr<- has length 7.

Note that this behavior relies in part on having packages in your Imports available; see the detailed note in [object\\_name\\_linter\(\)](#page-51-1) for more details.

# Tags

[configurable,](#page-16-0) [default,](#page-20-0) [executing,](#page-24-0) [readability,](#page-59-0) [style](#page-67-0)

#### See Also

[linters](#page-41-0) for a complete list of linters available in lintr.

<span id="page-51-1"></span>object\_name\_linter *Object name linter*

# Description

Check that object names conform to a naming style. The default naming styles are "snake\_case" and "symbols".

# Usage

```
object_name_linter(styles = c("snake_case", "symbols"))
```
## Arguments

styles A subset of 'symbols', 'CamelCase', 'camelCase', 'snake\_case', 'SNAKE\_CASE', 'dotted.case', 'lowercase', 'UPPERCASE'. A name should match at least one of these styles.

# Details

Note when used in a package, in order to ignore objects imported from other namespaces, this linter will attempt [getNamespaceExports\(\)](#page-0-0) whenever an import(PKG) or importFrom(PKG, ...) statement is found in your NAMESPACE file. If [requireNamespace\(\)](#page-0-0) fails (e.g., the package is not yet installed), the linter won't be able to ignore some usages that would otherwise be allowed.

Suppose, for example, you have import(upstream) in your NAMESPACE, which makes available its exported S3 generic function a\_really\_quite\_long\_function\_name that you then extend in your package by defining a corresponding method for your class my\_class. Then, if upstream is not installed when this linter runs, a lint will be thrown on this object (even though you don't "own" its full name).

The best way to get lintr to work correctly is to install the package so that it's available in the session where this linter is running.

#### Tags

[configurable,](#page-16-0) [consistency,](#page-18-0) [default,](#page-20-0) [executing,](#page-24-0) [style](#page-67-0)

# See Also

[linters](#page-41-0) for a complete list of linters available in lintr.

<span id="page-52-0"></span>object\_usage\_linter *Object usage linter*

#### Description

Check that closures have the proper usage using [codetools::checkUsage\(\)](#page-0-0). Note that this runs [base::eval\(\)](#page-0-0) on the code, so do not use with untrusted code.

## Usage

```
object_usage_linter(interpret_glue = TRUE)
```
# Arguments

interpret\_glue If TRUE, interpret [glue::glue\(\)](#page-0-0) calls to avoid false positives caused by local variables which are only used in a glue expression.

# Tags

[correctness,](#page-19-0) [default,](#page-20-0) [executing,](#page-24-0) [readability,](#page-59-0) [style](#page-67-0)

# See Also

<span id="page-53-0"></span>open\_curly\_linter *Open curly linter*

# Description

Check that opening curly braces are never on their own line and are always followed by a newline.

# Usage

open\_curly\_linter(allow\_single\_line = FALSE)

# Arguments

allow\_single\_line

if TRUE, allow an open and closed curly pair on the same line.

# Tags

[configurable,](#page-16-0) [deprecated,](#page-21-0) [readability,](#page-59-0) [style](#page-67-0)

#### See Also

[linters](#page-41-0) for a complete list of linters available in lintr. <https://style.tidyverse.org/syntax.html#indenting>

<span id="page-53-1"></span>outer\_negation\_linter *Require usage of !any(.) over all(!.), !all(.) over any(!.)*

# Description

any(!x) is logically equivalent to !any(x); ditto for the equivalence of all(!x) and !any(x). Negating after aggregation only requires inverting one logical value, and is typically more readable.

# Usage

```
outer_negation_linter()
```
# Tags

[best\\_practices,](#page-10-0) [efficiency,](#page-22-0) [readability](#page-59-0)

#### See Also

<span id="page-54-0"></span>package\_development\_linters

*Package development linters*

## Description

Linters useful to package developers, for example for writing consistent tests.

# Linters

The following linters are tagged with 'package\_development':

- [backport\\_linter](#page-10-1)
- [conjunct\\_test\\_linter](#page-17-0)
- [expect\\_comparison\\_linter](#page-25-0)
- [expect\\_identical\\_linter](#page-25-1)
- [expect\\_length\\_linter](#page-26-0)
- [expect\\_named\\_linter](#page-28-0)
- [expect\\_not\\_linter](#page-28-1)
- [expect\\_null\\_linter](#page-29-0)
- [expect\\_s3\\_class\\_linter](#page-29-1)
- [expect\\_s4\\_class\\_linter](#page-30-0)
- [expect\\_true\\_false\\_linter](#page-30-1)
- [expect\\_type\\_linter](#page-31-0)
- [package\\_hooks\\_linter](#page-54-1)
- [yoda\\_test\\_linter](#page-76-0)

## See Also

[linters](#page-41-0) for a complete list of linters available in lintr.

<span id="page-54-1"></span>package\_hooks\_linter *Package hooks linter*

# Description

Check various common "gotchas" in [.onLoad\(\)](#page-0-0), [.onAttach\(\)](#page-0-0), [.Last.lib\(\)](#page-0-0), and [.onDetach\(\)](#page-0-0) namespace hooks that will cause R CMD check issues. See Writing R Extensions for details.

# Usage

```
package_hooks_linter()
```
# Details

- 1. .onLoad() shouldn't call [cat\(\)](#page-0-0), [message\(\)](#page-0-0), [print\(\)](#page-0-0), [writeLines\(\)](#page-0-0), [packageStartupMessage\(\)](#page-0-0), [require\(\)](#page-0-0), [library\(\)](#page-0-0), or [installed.packages\(\)](#page-0-0).
- 2. .onAttach() shouldn't call cat(), message(), print(), writeLines(), [library.dynam\(\)](#page-0-0), require(), library(), or installed.packages().
- 3. .Last.lib() and .onDetach() shouldn't call [library.dynam.unload\(\)](#page-0-0).
- 4. .onLoad() and .onAttach() should take two arguments, with names matching ^lib and ^pkg; .Last.lib() and .onDetach() should take one argument with name matching ^lib.

# Tags

[correctness,](#page-19-0) [package\\_development,](#page-54-0) [style](#page-67-0)

## See Also

[linters](#page-41-0) for a complete list of linters available in lintr.

<span id="page-55-0"></span>paren\_body\_linter *Parenthesis before body linter*

# Description

Check that there is a space between right parenthesis and a body expression.

#### Usage

paren\_body\_linter()

#### Tags

[default,](#page-20-0) [readability,](#page-59-0) [style](#page-67-0)

# See Also

[linters](#page-41-0) for a complete list of linters available in lintr. <https://style.tidyverse.org/syntax.html#parentheses> <span id="page-56-0"></span>paren\_brace\_linter *Parentheses before brace linter*

# Description

Check that there is a space between right parentheses and an opening curly brace.

## Usage

```
paren_brace_linter()
```
# Tags

[deprecated,](#page-21-0) [readability,](#page-59-0) [style](#page-67-0)

# See Also

[linters](#page-41-0) for a complete list of linters available in lintr.

parse\_exclusions *read a source file and parse all the excluded lines from it*

#### Description

read a source file and parse all the excluded lines from it

# Usage

```
parse_exclusions(
  file,
  exclude = settings$exclude,
  exclude_start = settings$exclude_start,
  exclude_end = settings$exclude_end,
  exclude_linter = settings$exclude_linter,
  exclude_linter_sep = settings$exclude_linter_sep,
  lines = NULL,
  linter_names = NULL
)
```
# Arguments

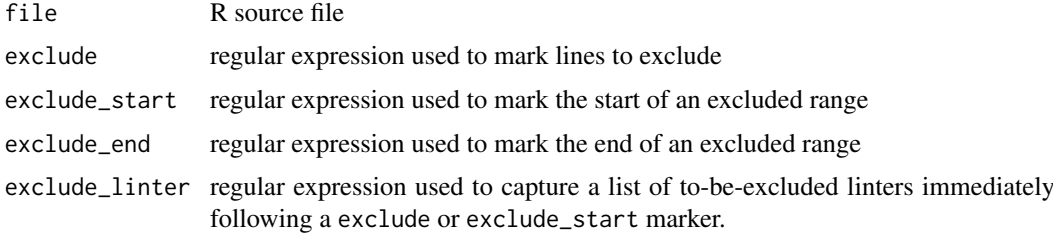

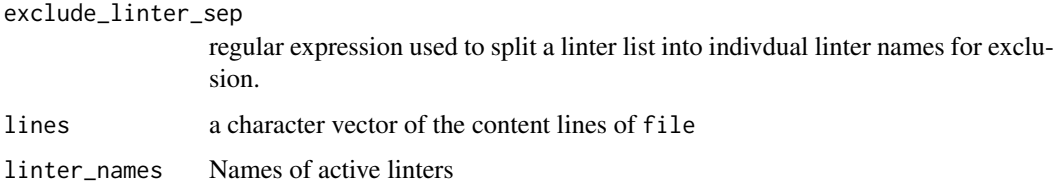

# Value

A possibly named list of excluded lines, possibly for specific linters.

<span id="page-57-0"></span>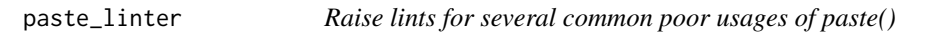

# Description

The following issues are linted by default by this linter (and each can be turned off optionally):

## Usage

```
paste_linter(allow_empty_sep = FALSE, allow_to_string = FALSE)
```
## Arguments

allow\_empty\_sep

Logical, default FALSE. If TRUE, usage of paste() with sep = "" is not linted.

allow\_to\_string

Logical, default FALSE. If TRUE, usage of paste() and paste0() with collapse  $=$  ", " is not linted.

## Details

- 1. Block usage of [paste\(\)](#page-0-0) with sep = "". [paste0\(\)](#page-0-0) is a faster, more concise alternative.
- 2. Block usage of paste() or paste0() with collapse = ", ". [toString\(\)](#page-0-0) is a direct wrapper for this, and alternatives like [glue::glue\\_collapse\(\)](#page-0-0) might give better messages for humans.
- 3. Block usage of paste $\theta$ () that supplies sep= this is not a formal argument to paste $\theta$ , and is likely to be a mistake.

# Tags

[best\\_practices,](#page-10-0) [consistency](#page-18-0)

## See Also

# <span id="page-58-0"></span>Description

Force explicit calls in magrittr pipes, e.g., 1:3 %>% sum() instead of 1:3 %>% sum.

# Usage

```
pipe_call_linter()
```
# Tags

[readability,](#page-59-0) [style](#page-67-0)

# See Also

[linters](#page-41-0) for a complete list of linters available in lintr.

<span id="page-58-1"></span>pipe\_continuation\_linter

*Pipe continuation linter*

# Description

Check that each step in a pipeline is on a new line, or the entire pipe fits on one line.

# Usage

```
pipe_continuation_linter()
```
# Tags

[default,](#page-20-0) [readability,](#page-59-0) [style](#page-67-0)

# See Also

[linters](#page-41-0) for a complete list of linters available in lintr. <https://style.tidyverse.org/pipes.html#long-lines-2> <span id="page-59-0"></span>readability\_linters *Readability linters*

#### Description

Linters highlighting readability issues, such as missing whitespace.

# Linters

The following linters are tagged with 'readability':

- [brace\\_linter](#page-12-0)
- [closed\\_curly\\_linter](#page-14-0)
- [commas\\_linter](#page-14-1)
- [commented\\_code\\_linter](#page-15-1)
- [conjunct\\_test\\_linter](#page-17-0)
- [consecutive\\_stopifnot\\_linter](#page-18-1)
- [cyclocomp\\_linter](#page-19-1)
- [expect\\_length\\_linter](#page-26-0)
- [expect\\_named\\_linter](#page-28-0)
- [expect\\_not\\_linter](#page-28-1)
- [expect\\_true\\_false\\_linter](#page-30-1)
- [fixed\\_regex\\_linter](#page-32-0)
- [function\\_left\\_parentheses\\_linter](#page-32-1)
- [infix\\_spaces\\_linter](#page-36-0)
- [inner\\_combine\\_linter](#page-36-1)
- [line\\_length\\_linter](#page-37-0)
- [nested\\_ifelse\\_linter](#page-48-1)
- [numeric\\_leading\\_zero\\_linter](#page-50-1)
- [object\\_length\\_linter](#page-51-0)
- [object\\_usage\\_linter](#page-52-0)
- [open\\_curly\\_linter](#page-53-0)
- [outer\\_negation\\_linter](#page-53-1)
- [paren\\_body\\_linter](#page-55-0)
- [paren\\_brace\\_linter](#page-56-0)
- [pipe\\_call\\_linter](#page-58-0)
- [pipe\\_continuation\\_linter](#page-58-1)
- [semicolon\\_linter](#page-63-0)
- [semicolon\\_terminator\\_linter](#page-63-1)
- [single\\_quotes\\_linter](#page-64-0)
- [spaces\\_inside\\_linter](#page-64-1)
- [spaces\\_left\\_parentheses\\_linter](#page-65-0)

#### read\_settings 61

- [string\\_boundary\\_linter](#page-66-0)
- [system\\_file\\_linter](#page-68-0)
- [T\\_and\\_F\\_symbol\\_linter](#page-70-0)
- [unneeded\\_concatenation\\_linter](#page-72-0)
- [unreachable\\_code\\_linter](#page-73-0)
- [yoda\\_test\\_linter](#page-76-0)

#### See Also

[linters](#page-41-0) for a complete list of linters available in lintr.

read\_settings *Read lintr settings*

# Description

Lintr searches for settings for a given source file in the following order.

- 1. options defined as linter.setting.
- 2. linter\_file in the same directory
- 3. linter\_file in the project directory
- 4. linter\_file in the user home directory
- 5. [default\\_settings\(\)](#page-21-1)

# Usage

```
read_settings(filename)
```
# Arguments

filename source file to be linted

# Details

The default linter\_file name is .lintr but it can be changed with option lintr.linter\_file. This file is a dcf file, see [base::read.dcf\(\)](#page-0-0) for details.

#### <span id="page-61-0"></span>redundant\_ifelse\_linter

*Prevent ifelse() from being used to produce TRUE/FALSE or 1/0*

#### Description

Expressions like ifelse(x, TRUE, FALSE) and ifelse(x, FALSE, TRUE) are redundant; just  $x$ or !x suffice in R code where logical vectors are a core data structure. if else $(x, 1, 0)$  is also as.numeric $(x)$ , but even this should only be needed rarely.

#### Usage

```
redundant_ifelse_linter(allow10 = FALSE)
```
#### Arguments

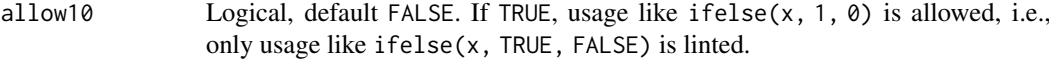

#### Tags

[best\\_practices,](#page-10-0) [consistency,](#page-18-0) [efficiency](#page-22-0)

#### See Also

[linters](#page-41-0) for a complete list of linters available in lintr.

<span id="page-61-1"></span>regex\_subset\_linter *Require usage of direct methods for subsetting strings via regex.*

### Description

Using value = TRUE in [grep\(\)](#page-0-0) returns the subset of the input that matches the pattern, e.g. grep("[a-m]", letters, value = TRUE) will return the first 13 elements (a through m).

## Usage

regex\_subset\_linter()

#### Details

letters[grep("[a-m]", letters)] and letters[grepl("[a-m]", letters)] both return the same thing, but more circuitously and more verbosely.

The stringr package also provides an even more readable alternative, namely str\_subset(), which should be preferred to versions using str\_detect() and str\_which().

#### robustness\_linters 63

# Exceptions

Note that x[grep(pattern, x)] and grep(pattern, x, value = TRUE) are not *completely* interchangeable when x is not character (most commonly, when x is a factor), because the output of the latter will be a character vector while the former remains a factor. It still may be preferable to refactor such code, as it may be faster to match the pattern on  $levels(x)$  and use that to subset instead.

# Tags

[best\\_practices,](#page-10-0) [efficiency](#page-22-0)

#### See Also

[linters](#page-41-0) for a complete list of linters available in lintr.

<span id="page-62-0"></span>robustness\_linters *Robustness linters*

# Description

Linters highlighting code robustness issues, such as possibly wrong edge case behaviour.

#### **Linters**

The following linters are tagged with 'robustness':

- [absolute\\_path\\_linter](#page-5-0)
- [backport\\_linter](#page-10-1)
- class equals linter
- [equals\\_na\\_linter](#page-23-1)
- [missing\\_package\\_linter](#page-47-0)
- [namespace\\_linter](#page-48-0)
- [nonportable\\_path\\_linter](#page-49-0)
- [seq\\_linter](#page-63-2)
- [strings\\_as\\_factors\\_linter](#page-66-1)
- [T\\_and\\_F\\_symbol\\_linter](#page-70-0)
- [undesirable\\_function\\_linter](#page-71-0)
- [undesirable\\_operator\\_linter](#page-71-1)

## See Also

<span id="page-63-0"></span>semicolon\_linter *Semicolon linter*

# <span id="page-63-1"></span>Description

Check that no semicolons terminate expressions.

# Usage

```
semicolon_linter(allow_compound = FALSE, allow_trailing = FALSE)
```

```
semicolon_terminator_linter(semicolon = c("compound", "trailing"))
```
# Arguments

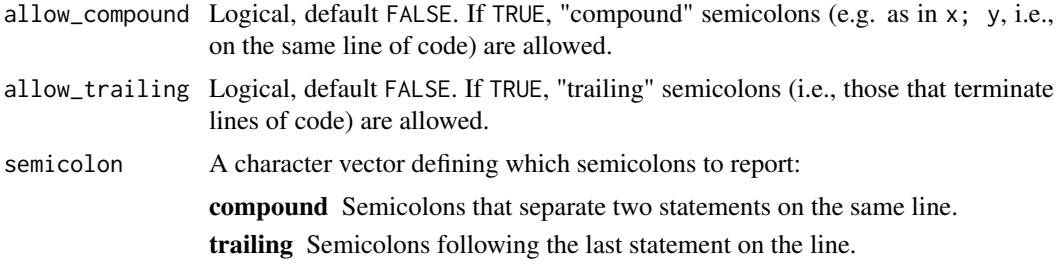

# Tags

[configurable,](#page-16-0) [default,](#page-20-0) [readability,](#page-59-0) [style](#page-67-0)

## See Also

[linters](#page-41-0) for a complete list of linters available in lintr. <https://style.tidyverse.org/syntax.html#semicolons>

<span id="page-63-2"></span>seq\_linter *Sequence linter*

## Description

Check for 1:length(...), 1:nrow(...), 1:ncol(...), 1:NROW(...) and 1:NCOL(...) expressions. These often cause bugs when the right-hand side is zero. It is safer to use [base::seq\\_len\(\)](#page-0-0) or [base::seq\\_along\(\)](#page-0-0) instead.

# Usage

seq\_linter()

## Tags

[best\\_practices,](#page-10-0) [consistency,](#page-18-0) [default,](#page-20-0) [efficiency,](#page-22-0) [robustness](#page-62-0)

## See Also

[linters](#page-41-0) for a complete list of linters available in lintr.

<span id="page-64-0"></span>single\_quotes\_linter *Single quotes linter*

# Description

Check that only double quotes are used to delimit string constants.

# Usage

```
single_quotes_linter()
```
## Tags

[consistency,](#page-18-0) [default,](#page-20-0) [readability,](#page-59-0) [style](#page-67-0)

# See Also

[linters](#page-41-0) for a complete list of linters available in lintr. <https://style.tidyverse.org/syntax.html#character-vectors>

<span id="page-64-1"></span>spaces\_inside\_linter *Spaces inside linter*

# Description

Check that parentheses and square brackets do not have spaces directly inside them, i.e., directly following an opening delimiter or directly preceding a closing delimiter.

#### Usage

```
spaces_inside_linter()
```
# Tags

[default,](#page-20-0) [readability,](#page-59-0) [style](#page-67-0)

## See Also

[linters](#page-41-0) for a complete list of linters available in lintr. <https://style.tidyverse.org/syntax.html#parentheses> <span id="page-65-0"></span>spaces\_left\_parentheses\_linter

*Spaces before parentheses linter*

# Description

Check that all left parentheses have a space before them unless they are in a function call.

# Usage

```
spaces_left_parentheses_linter()
```
# Tags

[default,](#page-20-0) [readability,](#page-59-0) [style](#page-67-0)

# See Also

[linters](#page-41-0) for a complete list of linters available in lintr. <https://style.tidyverse.org/syntax.html#parentheses>

<span id="page-65-1"></span>sprintf\_linter sprintf *linter* 

# Description

Check for an inconsistent number of arguments or arguments with incompatible types (for literal arguments) in sprintf calls.

# Usage

```
sprintf_linter()
```
## Tags

[common\\_mistakes,](#page-15-0) [correctness](#page-19-0)

# See Also

<span id="page-66-1"></span>strings\_as\_factors\_linter

*Identify cases where stringsAsFactors should be supplied explicitly*

#### Description

Designed for code bases written for versions of R before 4.0 seeking to upgrade to  $R \ge 4.0$ , where one of the biggest pain points will surely be the flipping of the default value of stringsAsFactors from TRUE to FALSE.

#### Usage

```
strings as factors linter()
```
# Details

It's not always possible to tell statically whether the change will break existing code because R is dynamically typed – e.g. in data. frame(x) if x is a string, this code will be affected, but if x is a number, this code will be unaffected. However, in data. frame  $(x = 'a')$ , the output will unambiguously be affected. We can instead supply stringsAsFactors = TRUE, which will make this code backwards-compatible.

See <https://developer.r-project.org/Blog/public/2020/02/16/stringsasfactors/>.

#### Tags

[robustness](#page-62-0)

#### See Also

[linters](#page-41-0) for a complete list of linters available in lintr.

<span id="page-66-0"></span>string\_boundary\_linter

*Require usage of startsWith() and endsWith() over grepl()/substr() versions*

#### **Description**

[startsWith\(\)](#page-0-0) is used to detect fixed initial substrings; it is more readable and more efficient than equivalents using [grepl\(\)](#page-0-0) or [substr\(\)](#page-0-0). c.f. startsWith(x, "abc"), grepl("^abc", x),  $\textsf{substr}(x, 1L, 3L) == \text{"abc".}$ 

# Usage

string\_boundary\_linter(allow\_grepl = FALSE)

## Arguments

allow\_grepl Logical, default FALSE. If TRUE, usages with grepl() are ignored. Some authors may prefer the NA input to FALSE output conciseness offered by grepl(), which doesn't have a direct equivalent with startsWith() or endsWith().

## Details

Ditto for using [endsWith\(\)](#page-0-0) to detect fixed terminal substrings.

Note that there is a difference in behavior between how grepl() and startsWith() (and endsWith()) handle missing values. In particular, for grepl(), NA inputs are considered FALSE, while for startsWith(), NA inputs have NA outputs. That means the strict equivalent of grepl("^abc", x) is !is.na(x) & startsWith(x, "abc").

We lint grep1() usages by default because the !is.na() version is more explicit with respect to NA handling – though documented, the way grepl() handles missing inputs may be surprising to some readers.

#### Tags

[efficiency,](#page-22-0) [readability](#page-59-0)

#### See Also

[linters](#page-41-0) for a complete list of linters available in lintr.

<span id="page-67-0"></span>style\_linters *Style linters*

# **Description**

Linters highlighting code style issues.

#### Linters

The following linters are tagged with 'style':

- [assignment\\_linter](#page-8-1)
- [brace\\_linter](#page-12-0)
- [closed\\_curly\\_linter](#page-14-0)
- [commas\\_linter](#page-14-1)
- [commented\\_code\\_linter](#page-15-1)
- [consecutive\\_stopifnot\\_linter](#page-18-1)
- [cyclocomp\\_linter](#page-19-1)
- [extraction\\_operator\\_linter](#page-31-1)
- [function\\_left\\_parentheses\\_linter](#page-32-1)
- [implicit\\_integer\\_linter](#page-35-1)
- [infix\\_spaces\\_linter](#page-36-0)
- [line\\_length\\_linter](#page-37-0)
- [no\\_tab\\_linter](#page-50-0)
- [numeric\\_leading\\_zero\\_linter](#page-50-1)
- [object\\_length\\_linter](#page-51-0)
- [object\\_name\\_linter](#page-51-1)
- [object\\_usage\\_linter](#page-52-0)

- [open\\_curly\\_linter](#page-53-0)
- [package\\_hooks\\_linter](#page-54-1)
- [paren\\_body\\_linter](#page-55-0)
- [paren\\_brace\\_linter](#page-56-0)
- [pipe\\_call\\_linter](#page-58-0)
- [pipe\\_continuation\\_linter](#page-58-1)
- semicolon linter
- [semicolon\\_terminator\\_linter](#page-63-1)
- [single\\_quotes\\_linter](#page-64-0)
- [spaces\\_inside\\_linter](#page-64-1)
- [spaces\\_left\\_parentheses\\_linter](#page-65-0)
- [T\\_and\\_F\\_symbol\\_linter](#page-70-0)
- [todo\\_comment\\_linter](#page-69-0)
- [trailing\\_blank\\_lines\\_linter](#page-69-1)
- [trailing\\_whitespace\\_linter](#page-70-1)
- [undesirable\\_function\\_linter](#page-71-0)
- [undesirable\\_operator\\_linter](#page-71-1)
- [unneeded\\_concatenation\\_linter](#page-72-0)

## See Also

[linters](#page-41-0) for a complete list of linters available in lintr.

<span id="page-68-0"></span>system\_file\_linter *Block usage of file.path() with system.file()*

# Description

[system.file\(\)](#page-0-0) has a ... argument which, internally, is passed to [file.path\(\)](#page-0-0), so including it in user code is repetitive.

# Usage

```
system_file_linter()
```
# Tags

[best\\_practices,](#page-10-0) [consistency,](#page-18-0) [readability](#page-59-0)

# See Also

<span id="page-69-0"></span>todo\_comment\_linter *TODO comment linter*

# Description

Check that the source contains no TODO comments (case-insensitive).

# Usage

```
todo_comment_linter(todo = c("todo", "fixme"))
```
# Arguments

todo Vector of strings that identify TODO comments.

## Tags

[configurable,](#page-16-0) [style](#page-67-0)

# See Also

[linters](#page-41-0) for a complete list of linters available in lintr.

<span id="page-69-1"></span>trailing\_blank\_lines\_linter

*Trailing blank lines linter*

# Description

Check that there are no trailing blank lines in source code.

# Usage

```
trailing_blank_lines_linter()
```
# Tags

[default,](#page-20-0) [style](#page-67-0)

## See Also

<span id="page-70-1"></span>trailing\_whitespace\_linter

*Trailing whitespace linter*

# Description

Check that there are no space characters at the end of source lines.

# Usage

```
trailing_whitespace_linter(allow_empty_lines = FALSE, allow_in_strings = TRUE)
```
## Arguments

allow\_empty\_lines

Suppress lints for lines that contain only whitespace.

allow\_in\_strings

Suppress lints for trailing whitespace in string constants.

# Tags

[default,](#page-20-0) [style](#page-67-0)

# See Also

[linters](#page-41-0) for a complete list of linters available in lintr.

<span id="page-70-0"></span>T\_and\_F\_symbol\_linter T *and* F *symbol linter*

# Description

Avoid the symbols T and F (for TRUE and FALSE).

## Usage

```
T_and_F_symbol_linter()
```
## Tags

[best\\_practices,](#page-10-0) [consistency,](#page-18-0) [default,](#page-20-0) [readability,](#page-59-0) [robustness,](#page-62-0) [style](#page-67-0)

# See Also

[linters](#page-41-0) for a complete list of linters available in lintr. <https://style.tidyverse.org/syntax.html#logical-vectors> <span id="page-71-0"></span>undesirable\_function\_linter

*Undesirable function linter*

# Description

Report the use of undesirable functions, e.g. [base::return\(\)](#page-0-0), [base::options\(\)](#page-0-0), or [base::sapply\(\)](#page-0-0) and suggest an alternative.

# Usage

```
undesirable_function_linter(
  fun = default_undesirable_functions,
  symbol_is_undesirable = TRUE
\lambda
```
#### Arguments

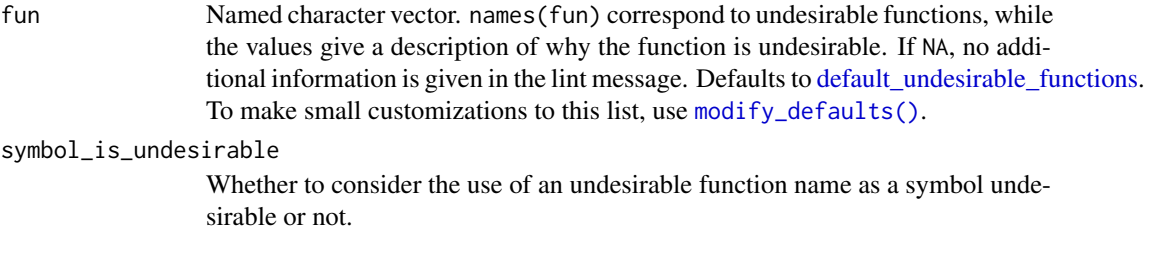

# Tags

[best\\_practices,](#page-10-0) [configurable,](#page-16-0) [efficiency,](#page-22-0) [robustness,](#page-62-0) [style](#page-67-0)

# See Also

[linters](#page-41-0) for a complete list of linters available in lintr.

<span id="page-71-1"></span>undesirable\_operator\_linter

*Undesirable operator linter*

# Description

Report the use of undesirable operators, e.g. [:::](#page-0-0) or [<<-](#page-0-0) and suggest an alternative.

# Usage

```
undesirable_operator_linter(op = default_undesirable_operators)
```
# Arguments

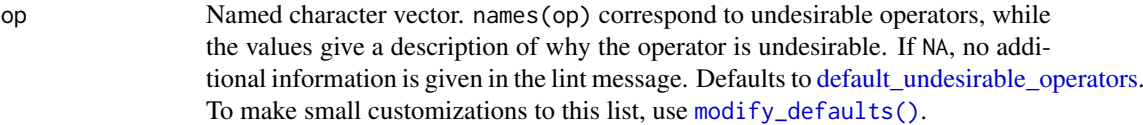

## Tags

[best\\_practices,](#page-10-0) [configurable,](#page-16-0) [efficiency,](#page-22-0) [robustness,](#page-62-0) [style](#page-67-0)

### See Also

[linters](#page-41-0) for a complete list of linters available in lintr.

unneeded\_concatenation\_linter *Unneeded concatenation linter*

## Description

Check that the [c\(\)](#page-0-0) function is not used without arguments nor with a single constant.

### Usage

```
unneeded_concatenation_linter(allow_single_expression = TRUE)
```
#### Arguments

```
allow_single_expression
```
Logical, default TRUE. If FALSE, one-expression usages of c() are always linted, e.g.  $c(x)$  and  $c(\text{matrix}(\dots))$ . In some such cases,  $c()$  is being used for its side-effect of stripping non-name attributes; it is usually preferable to use [as.vector\(\)](#page-0-0) to accomplish the same more readably.

## Tags

[configurable,](#page-16-0) [efficiency,](#page-22-0) [readability,](#page-59-0) [style](#page-67-0)

## See Also

[linters](#page-41-0) for a complete list of linters available in lintr.

unreachable\_code\_linter

*Block unreachable code and comments following return statements*

#### Description

Code after a top-level [return\(\)](#page-0-0) or [stop\(\)](#page-0-0) can't be reached; typically this is vestigial code left after refactoring or sandboxing code, which is fine for exploration, but shouldn't ultimately be checked in. Comments meant for posterity should be placed *before* the final return().

#### Usage

```
unreachable_code_linter()
```
### Tags

[best\\_practices,](#page-10-0) [readability](#page-59-0)

### See Also

[linters](#page-41-0) for a complete list of linters available in lintr.

unused\_import\_linter *Check that imported packages are actually used*

#### Description

Check that imported packages are actually used

#### Usage

```
unused_import_linter(
  allow_ns_usage = FALSE,
  except_packages = c("bit64", "data.table", "tidyverse")
)
```
#### Arguments

allow\_ns\_usage Suppress lints for packages only used via namespace. This is FALSE by default because pkg::fun() doesn't require library(pkg). You can use [require-](#page-0-0)[Namespace\("pkg"\)](#page-0-0) to ensure a package is installed without loading it. except\_packages Character vector of packages that are ignored. These are usually attached for

### Tags

[best\\_practices,](#page-10-0) [common\\_mistakes,](#page-15-0) [configurable,](#page-16-0) [executing](#page-24-0)

their side effects.

# See Also

[linters](#page-41-0) for a complete list of linters available in lintr.

# Description

Create a minimal lintr config file as a starting point for customization

### Usage

 $use\_limit(path = "."$ , type = c("tidyverse", "full"))

# Arguments

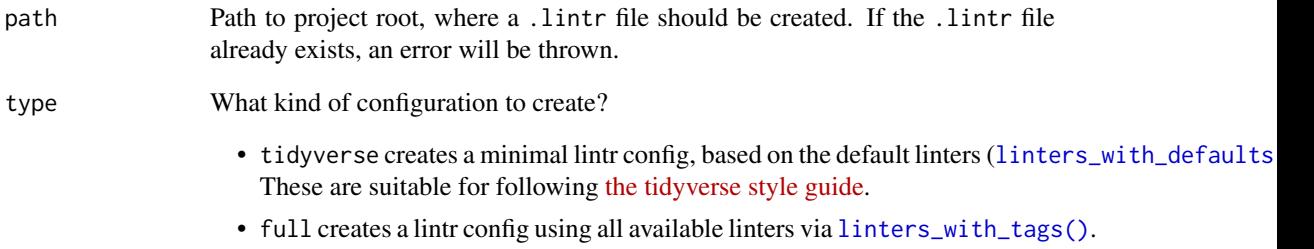

## Value

Path to the generated configuration, invisibly.

## See Also

vignette("lintr") for detailed introduction to using and configuring lintr.

## Examples

```
## Not run:
# use the default set of linters
lintr::use_lintr()
# or try all linters
lintr::use_lintr(type = "full")
# then
lintr::lint_dir()
## End(Not run)
```
vector\_logic\_linter *Enforce usage of scalar logical operators in conditional statements*

#### Description

Usage of & in conditional statements is error-prone and inefficient. condition in if (condition) expr must always be length-1, in which case && is to be preferred. Ditto for | vs. ||.

#### Usage

```
vector_logic_linter()
```
### Details

This linter covers inputs to  $if()$  and while() conditions and to test that::expect\_true() and [testthat::expect\\_false\(\)](#page-0-0).

#### Tags

best practices, [default,](#page-20-0) [efficiency](#page-22-0)

#### See Also

[linters](#page-41-0) for a complete list of linters available in lintr. <https://style.tidyverse.org/syntax.html#if-statements>

xml\_nodes\_to\_lints *Convert an XML node or nodeset into a Lint*

## Description

Convenience function for converting nodes matched by XPath-based linter logic into a [Lint\(\)](#page-40-0) object to return.

### Usage

```
xml_nodes_to_lints(
  xml,
  source_expression,
  lint_message,
  type = c("style", "warning", "error"),
  column_number_xpath = range_start_xpath,
  range_start_xpath = "number(./@col1)",
  range_end_xpath = "number(./@col2)"
)
```
### Arguments

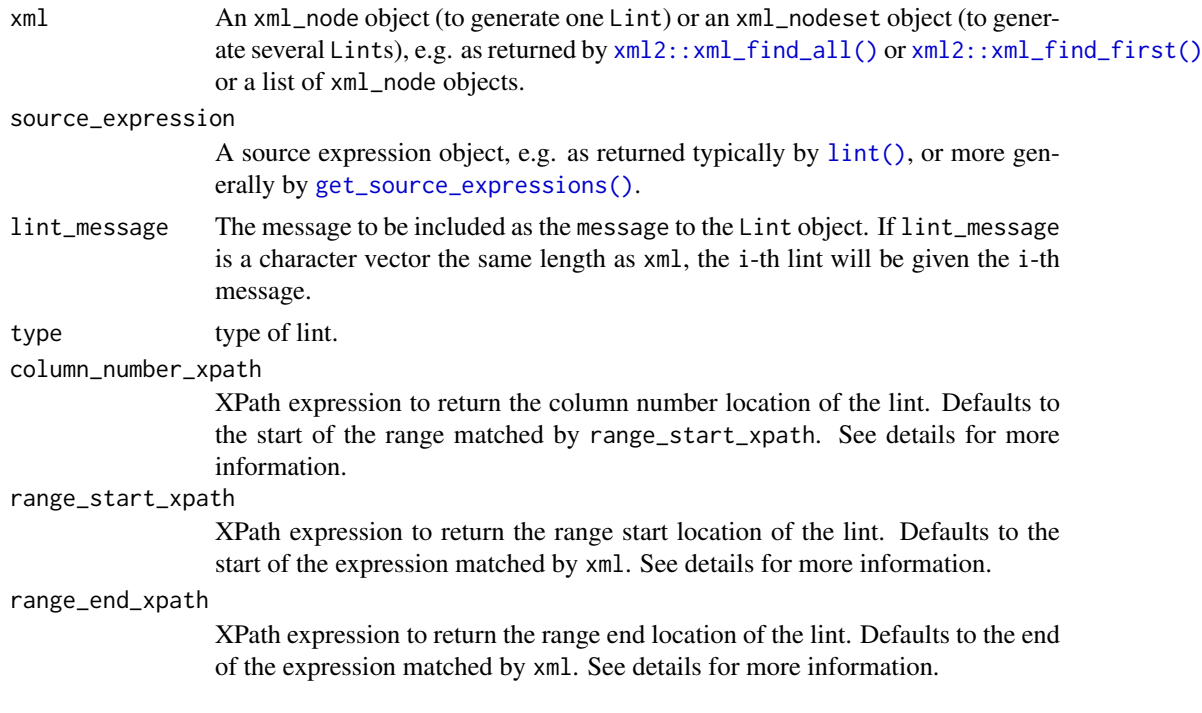

#### Details

The location XPaths, column\_number\_xpath, range\_start\_xpath and range\_end\_xpath are evaluated using [xml2::xml\\_find\\_num\(\)](#page-0-0) and will usually be of the form "number(./relative/xpath)". Note that the location line number cannot be changed and lints spanning multiple lines will ignore range\_end\_xpath. column\_number\_xpath and range\_start\_xpath are assumed to always refer to locations on the starting line of the xml node.

### Value

For xml\_nodes, a lint. For xml\_nodesets, lints (a list of lints).

yoda\_test\_linter *Block obvious "yoda tests"*

### Description

Yoda tests use (expected, actual) instead of the more common (actual, expected). This is not always possible to detect statically; this linter focuses on the simple case of testing an expression against a literal value, e.g.  $(1L, foo(x))$  should be  $(foo(x), 1L)$ .

# Usage

yoda\_test\_linter()

# Tags

[best\\_practices,](#page-10-0) [package\\_development,](#page-54-0) [readability](#page-59-0)

# See Also

[linters](#page-41-0) for a complete list of linters available in lintr. [https://en.wikipedia.org/wiki/Yoda\\_](https://en.wikipedia.org/wiki/Yoda_conditions) [conditions](https://en.wikipedia.org/wiki/Yoda_conditions)